**IDENTIFICACIÓN DE REQUERIMIENTOS DE TRÁFICO EN LA PLATAFORMA TECNOLOGICA DE LA FUNDACIÓN UNIVERSITARIA TECNOLÓGICO COMFENALCO**

# **IDENTIFICACIÓN DE REQUERIMIENTOS DE TRÁFICO EN LA PLATAFORMA TECNOLOGICA DE LA FUNDACIÓN UNIVERSITARIA TECNOLÓGICO COMFENALCO**

### **NABY BACK MONDOL VASQUEZ KAREN CATHERINE GUARDIOLA SEÑA**

**Monografía presentada como registro de aprobación de la Especialización en Telecomunicaciones**

**ESPECIALIZACION EN TELECOMUNICACIONES UNIVERSIDAD TECNOLOGICA DE BOLIVAR CARTAGENA DE INDIAS 2011**

Cartagena D.T.y C. enero 18 de enero de 2011

Señores **COMITÉ DE EVALUACION DE PROYECTOS Especialización en telecomunicaciones UNIVERSIDAD TECNOLOGICA DE BOLIVAR**

Cordial saludo

A través de la presente me permito la monografía titulada **IDENTIFICACIÓN DE REQUERIMIENTOS DE TRÁFICO EN LA PLATAFORMA TECNOLOGICA DE LA FUNDACIÓN UNIVERSITARIA TECNOLÓGICO COMFENALCO** para su estudio y evaluación que fue realizada por los estudiantes **KAREN CATHERINE GUARDIOLA SEÑA** y **NABY BACK MONDOL VASQUEZ**, de la cual acepte ser su director.

Atentamente,

**Eduardo Gómez Vásquez**

\_\_\_\_\_\_\_\_\_\_\_\_\_\_\_\_\_\_\_\_\_\_\_\_\_\_\_

ING. Electrónico, magister en ciencias computacionales.

Cartagena D.T.y C. enero 18 de enero de 2011

### Señores **COMITÉ DE EVALUACION DE PROYECTOS Especialización en telecomunicaciones UNIVERSIDAD TECNOLOGICA DE BOLIVAR**

Respetados Señores:

Presentamos para su consideración la monografía titulada: **IDENTIFICACIÓN DE REQUERIMIENTOS DE TRÁFICO EN LA PLATAFORMA TECNOLOGICA DE LA FUNDACIÓN UNIVERSITARIA TECNOLÓGICO COMFENALCO**. Como requisito para optar el título de Especialistas en Telecomunicaciones.

Atentamente,

CC. 73.181.666 CC. 45.539.883

\_\_\_\_\_\_\_\_\_\_\_\_\_\_\_\_\_\_\_\_\_\_ \_\_\_\_\_\_\_\_\_\_\_\_\_\_\_\_\_\_\_\_\_\_\_ Naby Back Mondol Vásquez Karen Catherine Guardiola Seña

Nota de Aceptación

Presidente del jurado

Jurado

 $\overline{Jurado}$ 

Agradecimientos:

Los autores expresan sus agradecimientos a:

A Dios por permitirnos cumplir con éxito todo este año de estudio en la especialización.

A la Universidad Tecnológica de Bolívar y a nuestro coordinador y director, Gonzalo López por su constante colaboración y apoyo durante el desarrollo de esta monografía.

A nuestros compañeros de la Especialización en Telecomunicaciones, por haber estado en los momentos malos y bueno durante todo este año de estudio.

A todos muchas Gracias*.*

## **TABLA DE CONTENIDO**

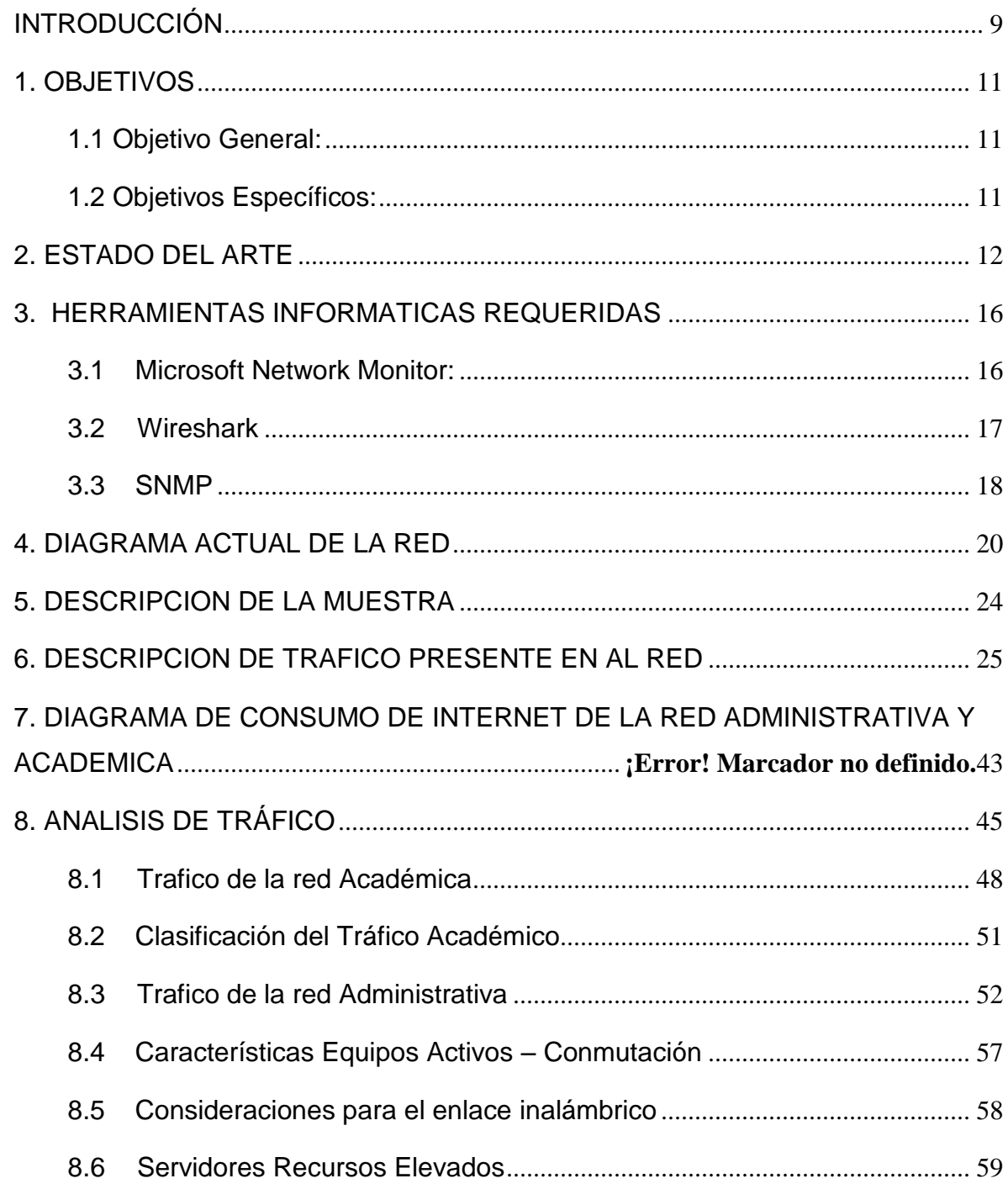

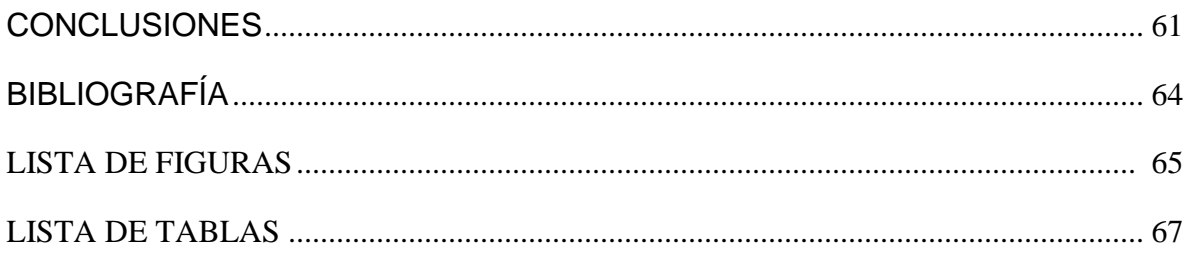

<u> 1980 - Johann Barbara, martxa a</u>

### **INTRODUCCIÓN**

<span id="page-8-0"></span>Durante el desarrollo de esta investigación se han planteado diferentes interrogantes, desde el proceso del nacimiento de la conectividad entre el cliente la red fija, hasta la integración de diferentes elementos de convergencia que integran una arquitectura cada vez más hibrida en donde el consumo del ancho de banda es mayor debido, en gran medida, a la expansión de servicios inalámbricos de uso personal como celulares, portátiles y otros dispositivos que convergen en ambientes de interoperabilidad.

Ahora bien, dentro de las aplicaciones que son utilizadas de forma más concurrente se encuentran las de aprendizaje en línea, esto debido en gran medida a la posibilidad de hacer más accesible el conocimiento y a que los usuarios cuenten con servicios de conectividad más económicos y en algunos casos gratuitos, ya que es más frecuente poder acceder a servicios conocidos como sitios públicos (hot-spot). La utilización de los modelos de aprendizaje en línea facilita el acceso a la educación de una forma más fácil, todo ello dentro de un ambiente virtual, y en algunos casos resulta ser una herramienta indispensable para muchas organizaciones La aplicación de aprendizaje Moodle actualmente está presente en 211 países y tiene un registro de 56,819 sitios que utilizan su plataforma, según estadísticas disponibles en su portal.

Todas las aplicaciones que hoy en día se utilizan en línea generan un consumo importante del tráfico de red y provocan que el ancho de banda de las organizaciones se vea afectado de forma directa o indirecta, tanto dentro de su Intranet como los servicios de acceso a Internet; estas aplicaciones, por lo general, dependen en gran medida de la disponibilidad y continuidad de la operación de la red Actualmente las redes de computo que cuenten con más de mil dispositivos en red, cuentan con técnicas que permiten optimizar sus comunicaciones, basados en el modelo jerárquico de red SONA (Service-Oriented

Network Architecture) Framework (Bruno, 2007)y el modelo PDIOO (Teare, 2005) de Cisco Systems que considera cinco elementos de diseño para arquitecturas de red como indispensables, los cuales están conformados por la fase de planeación, diseño, implementación, operación y optimización para garantizar el ciclo de vida de una red y la factibilidad de ofrecer calidad de servicio (QoS) y clase del servicio (CoS) en cada uno de los puertos físicos de la red, con el objeto de garantizar comunicaciones estables y operables El problema que rodea al espectro inalámbrico es que actualmente el comportamiento en la zona de fresnel es muy inestable y difícil su administración en redes que utilizan el estándar IEEE 802.11 a/b/g/n para servicios Wi-Fi y el estándar IEEE 802.16 para servicios WiMax, ambos utilizando frecuencias diferentes.

# **1. OBJETIVOS**

## <span id="page-10-1"></span><span id="page-10-0"></span>**1.1 Objetivo General:**

Identificar la capacidad de canal consumida por la sede barrio España, al igual que el tipo de tráfico que se transporta a través del backbone, con el fin de detectar el consumo real necesario y los flujos que recargan innecesariamente los equipos activos y el canal que sirve de enlace entre la sede en mención y la sede de Zaragocilla.

## <span id="page-10-2"></span>**1.2 Objetivos Específicos:**

- Tomar muestras de tráfico de los equipos activos de la red, de los servidores y de las estaciones de trabajo.
- Identificar los diferentes flujos de tráfico que son transportados a través de la red.
- Analizar el consumo de la capacidad de canal de red del tráfico identificado.
- Evaluar si la capacidad de canal que brinda la red al segmento local y hacia el backbone son suficientes para garantizar el delay, el jitter, el thoughput necesario para ejecución correcta de los sistemas de información corporativos.

## **2. ESTADO DEL ARTE**

<span id="page-11-0"></span>A continuación presentamos diferentes proyectos informáticos encaminados al analisis de tráfico en redes de ordenadores.

### **Análisis y Caracterización de Tráfico IP en la Red Regional Ciez@net<sup>i</sup>**

En este trabajo, se realizó un análisis y monitorización del tráfico de Internet sobre una subred real de ciudadanos denominada Ciez@net.

El proyecto Ciez@net<sup>ii</sup> es la primera experiencia piloto de Ciudad Digital realizada en la Región de Murcia. Ciez@net provee a sus usuarios con un acceso básico a Internet con tecnología RDSI-BE hasta el ISP *(*Internet Service Provider) y finalmente a través de un enlace Frame Relay. Para realizar la captura y monitorización de datos se utilizó el analizador de redes DominoWAN DA-310. Además hemos desarrollado una herramienta software para interpretar los resultados<sup>iii</sup>.

El resultado de las medidas permitió conocer aspectos de la subred como son la carga de tráfico, direcciones web más visitadas, número de usuarios conectados, distribución de tamaño de paquetes IP, composición del tráfico por protocolo y aplicación, y distribución de la longitud de paquetes por servicios.

### **MIRA: Software para el análisis de tráfico IP sobre ATMiv**

El objetivo del proyecto MIRA es el desarrollo de una plataforma avanzada de supervisión y control de tráfico para redes académicas y de investigación. El punto de partida es el prototipo experimental MEHARI, desarrollado por los mismos grupos investigadores que participan en el proyecto MIRA. Se trata, por un lado de complementar las funcionalidades básicas del sistema MEHARI, mejorando robustez y operatividad, y por otro de ampliar sus prestaciones orientándolo a facilitar la supervisión y gestión de políticas de uso aceptable (AUP: Acceptable Use Policy) sobre redes académicas y de investigación convencionales (ej.

RedIRIS) y de nueva generación (ej. RedIRIS2 y TEN-155). En concreto, en lo concerniente a la consolidación de la plataforma existente, se está desarrollando una Interfaz Gráfica de Usuario, se están adaptando los módulos de captura para que se puedan utilizar en segmentos Ethernet y para el soporte de IPv6, se está preparando la plataforma para poder tomar medidas en varios puntos de la red para mejorar las tasas de captura actuales, etc. Referente a la ampliación de funcionalidades, el objetivo es añadir módulos de medida de consumos para tarificación, supervisión de la calidad de servicio ofrecida por la red, generación de alarmas ante determinadas situaciones y gestión de mecanismos de encaminamiento avanzados.

### **SMARTxAC: Sistema de monitorización y análisis de tráfico para la Anella Científica**

En los últimos años, en la red académica española (RedIRIS) se han llevado a cabo diferentes proyectos relacionados con la monitorización y la caracterización del tráfico Internet, como por ejemplo los proyectos CASTBA, MEHARI y MIRA. Estos proyectos se realizaron de forma conjunta entre la Universidad Politécnica de Madrid, la Carlos III de Madrid, la Politècnica de Catalunya (UPC), y con la participación como EPOs de RedIRIS, Telefónica Investigación y Desarrollo, el Centre de Supercomputación de Catalunya (CESCA) y el Institut Catalá de Tecnología.

Una vez finalizados estos proyectos y basándose en la experiencia adquirida en su participación, el Centre de Comunicacions Avanzadas de Banda Amplia (CCABA) de la UPC, desarrolló un prototipo propio de un sistema completo de monitorización que permite el análisis de tráfico en tiempo real en enlaces de alta velocidad. Este prototipo proporciona información detallada sobre el uso que se hace de la red monitorizada, información que puede ser de gran ayuda para el dimensionado y la optimización de recursos, además de ser útil para detectar usos irregulares y ataques.

El funcionamiento de este prototipo se probó en el troncal de Cataluña de RedIRIS (Anella Científica), que constituye la principal vía de salida a Internet de las universidades y centros de investigación catalanes. Los resultados de estas primeras pruebas fueron muy satisfactorios y animaron a los gestores de la Anella Científica (CESCA) a encargar al CCABA-UPC el desarrollo de una versión mejorada de dicho sistema, que ha dado lugar al proyecto SMARTxAC.

El proyecto SMARTxAC es un acuerdo de colaboración entre el CESCA y la UPC, que se inició en julio de 2003, con el objetivo de instalar una versión del prototipo desarrollado en el CCABA-UPC para la monitorización permanente de la Anella Científica. Este nuevo sistema deberá proporcionar información útil que ayude al CESCA en las tareas diarias de gestión de la red.

La funcionalidad principal del sistema SMARTxAC es la monitorización y el análisis de tráfico en tiempo real en enlaces troncales de alta velocidad. Estos enlaces son compartidos por gran cantidad de redes, que a su vez están dando servicio a miles de usuarios. Estos usuarios tienen necesidades y perfiles muy diferentes, y pueden acceder a una gran variedad de servicios. Debido a esta heterogeneidad, no sólo el volumen de tráfico presente en estas redes es muy elevado, sino que también lo es el número de sesiones establecidas simultáneamente. Precisamente, la gran cantidad y variedad de datos a capturar y analizar es la principal dificultad a abordar en el desarrollo de un sistema de estas características. El equipo de captura debe ser capaz de capturar todo el tráfico, sin perder ningún paquete, pero la dificultad principal está en el sistema de análisis, que debe ser lo suficientemente ligero y eficiente para poder tratar toda esta información en tiempo real, y resumirla para que sea viable su almacenamiento de forma permanente.

Llamamos plataforma de captura a la parte hardware y software dedicado a la captura de tráfico. Al igual que en el proyecto MIRA , se realiza una captura pasiva (no intrusiva) del tráfico, utilizando divisores de fibra pasivos (splitters), que permiten enviar una copia íntegra del tráfico a un PC, que se encarga de la captura y el procesado de los paquetes. Al contrario de lo que sucede con otras técnicas de captura, como Cisco NetFlow o los basados en SNMP, nuestro sistema no afecta en absoluto al rendimiento de la red monitorizada, ya que la captura no se realiza directamente en los equipos dedicados a la interconexión de redes, ni tampoco se genera tráfico adicional.

Se ha desestimado utilizar la plataforma de captura desarrollada en el proyecto MIRA, debido a que los requisitos actuales difieren de forma considerable con los que se plantearon en dicho proyecto. El sistema MIRA realizaba una captura estadística del tráfico (aproximadamente un 10% del tráfico real) debido a que se capturaba el contenido de los paquetes. En el sistema SMARTxAC se ha preferido capturar únicamente las cabeceras de los paquetes, y conseguir así una captura completa del tráfico, utilizando el software de libre distribución CoralReef. De esta forma, las cabeceras capturadas pueden agregarse en forma de flujos, y reducir así el volumen de datos a tratar por el sistema de análisis. Pero además, la captura de contenidos también presenta varias limitaciones, como la posible infracción de confidencialidad o la imposibilidad de analizar los paquetes cifrados mediante técnicas de encriptación.

\_\_\_\_\_\_\_\_\_\_\_\_\_\_\_\_\_\_\_\_\_\_\_\_

i.María Dolores Cano, Josemaría Malgosa Sanahuja, Fernando Cerdán, Joan García Haro

Universidad Politécnica de Cartagena.Departamento de Tecnologías de la Información y las Comunicaciones.Campus Muralla del Mar s/n (Ed. Hospital de Marina) 30202 Cartagena, España

 <sup>&</sup>quot;The Ciez@net project". <www.f-integra.org/projects.htm#ciezanet>

ii. Josemaria Malgosa-Sanahuja, Maria-Dolores Cano, Fernando Cerdan, Joan Garcia-Haro. "TAT, Traffic

Analysis Tool For the Statistics Analysis of IP Networks". Proceedings of IEEE PACRIM "01

iii. Carles Veciana, Josep Solé Pareta, Sergi Sales, Jordi Domingo. Universitat Politècnica de Catalunya (UPC),

iv. Jordi Girona 1-3, 08034 Barcelona. {carlosv,pareta,ssales,jordid}@ac.upc.es, Arturo Azcorra, Alberto García.

Universidad Carlos III de Madrid (UC3M), Butarque 15, 28911 Leganés (Madrid).

<span id="page-14-0"></span><sup>{</sup>azcorra,alberto}@it.uc3m.es. Telefónica Investigación y Desarrollo. paag@tid.es

# **3. HERRAMIENTAS INFORMATICAS REQUERIDAS**

El uso de herramientas para análisis de tráfico, se justifica dada la situación de que en la red se encontraban las siguientes anomalías:

- **Colisiones**
- Perdida de paquetes
- Servicios no identificados
- Inestabilidad de la red y servicios principales

Por tal motivo se hace necesario el uso de las siguientes herramientas que nos darán una noción clara de lo que se quiere con este Trabajo integrador.

## <span id="page-15-0"></span>**3.1 Microsoft Network Monitor:**

Microsoft Network Monitor es un Aplicación que te permitirá visualizar y analizar los protocolos de Comunicación que se presentan entré los diferentes equipos que conforman una red de datos. Es decir, podrás visualizar los diálogos que cada uno de los protocolos requiere para establecer la comunicación o atender a una petición determinada. Es un analizador de protocolos de tráfico web, con el cual podemos medir los tiempos de envío y recepción de paquetes y de los procesos relacionados a la red (es decir, todos aquellos que están generando movimiento de datos, o flujo de información).

http://www.microsoft.com/downloads/details.aspx?displaylang=en&FamilyID=983b 941d-06cb-4658-b7f6-3088333d062f

## **3.2 Wireshark**

Es un completo analizador de red y de tráfico, surgido en Linux bajo el nombre de Ethereal pero que con el tiempo y junto con su cambio al nombre actual ha pasado a ser multiplataforma. Wireshark 1.2 es open source, y hay versiones para Linux, Mac OS X y Windows.

http://www.wireshark.org/

<span id="page-16-0"></span>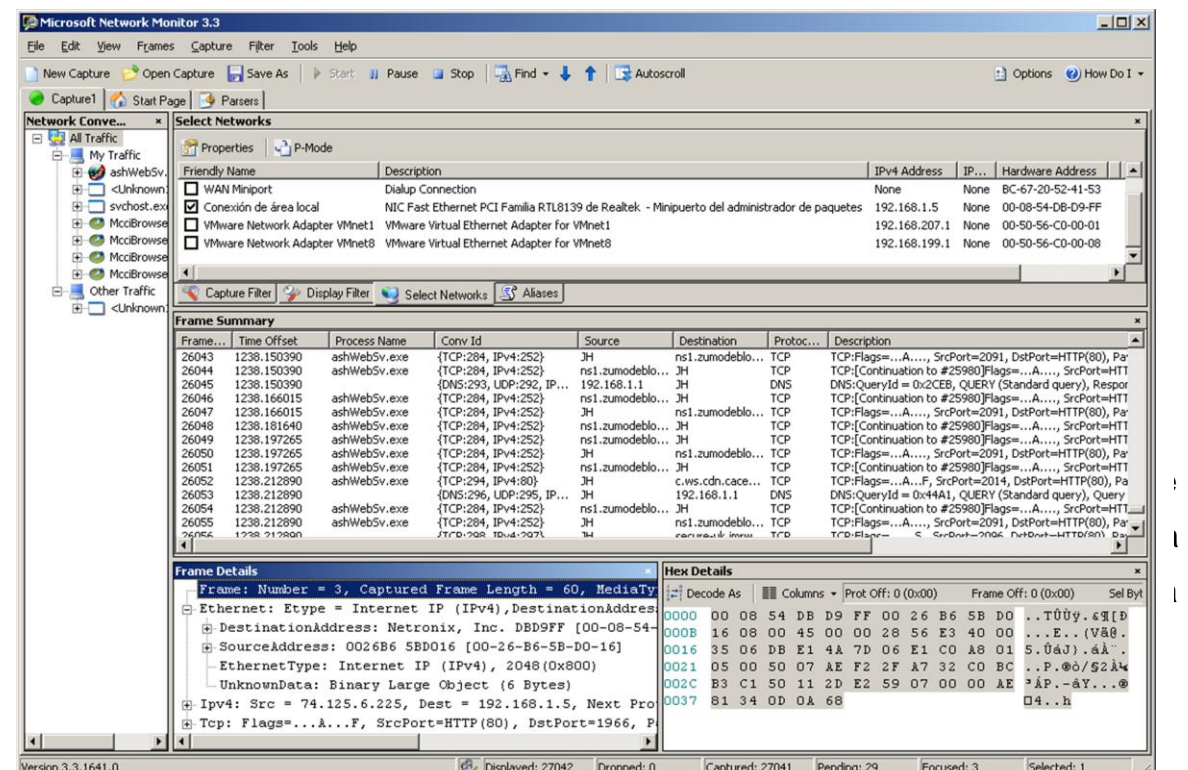

**Figura Nº 1 Microsoft Network Monitor**

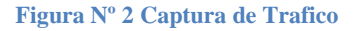

|                                                                                                    | .<br>中国系印        | - 29<br>鉴                                                                             | → 全 生                                             | 田田 久久久口 盛岡市田<br>函                                                                                                    |
|----------------------------------------------------------------------------------------------------|------------------|---------------------------------------------------------------------------------------|---------------------------------------------------|----------------------------------------------------------------------------------------------------|
| M Filter:                                                                                          |                  |                                                                                       |                                                   | + Expression J. Limpiar J Apricar                                                                                                    |
| Time.<br>No.                                                                                       | Source           | Destination                                                                           | Protocol                                          | and o                                                                                                    |
| 925 16.934687                                                                                      | 200.42.136.212   | 192 168 1.199                                                                         | TCP                                               | http > 47433 [FIN, ACK] Segn7954 Ackn1440 Win=8228 Len=9                                                                                                    |
| 926 16.934729                                                                                      | 192.168.1.100    | 200.42.136.212                                                                        | TEP.                                              | 47433 > http: [ACK] Seg=1440 Ack=7955 Win=23232 Len=0                                                                                                    |
| 927 16.934746                                                                                      | 205.42.136.212   | 192.168.1.100                                                                         | TCP:                                              | http > 47434 [FIN, ACK] Seq=2452 Ack=1386 Win=8217 Len=0                                                                                                    |
| 928 16.934760                                                                                      | 192.168.1.100    | 288.42.136.212                                                                        | TOP                                               | 47434 > http [ACK] Seq=1386 Ack=2453 Win=11616 Len=0                                                                                                    |
| 929 16.936734                                                                                      | 200.42.136.212   | 197, 168, 1, 198                                                                      | TOP                                               | http > 47423 [ACK] Seg=5534 Ack=719 Win=7178 Len=0                                                                                                    |
| 930 16.939982                                                                                      | 200.42.136.212   | 192.168.1.100                                                                         | TEP                                               | http > 47425 [ACK] Seg=163 Ack=721 Win=7190 Len=0                                                                                                    |
| 931 16.940426                                                                                      | 200.42.136.212   | 152.168.1.188                                                                         | TOP                                               | http > 47424 [ACK] Seg=162 Ack=715 Win=7130 Len=0                                                                                                    |
| 932 16.943114                                                                                      | 200.42.136.212   | 152.168.1.189                                                                         | TOP                                               | http > 47415 EACK] Seg=544 Ack=589 Win=6457 Len=8                                                                                                    |
| 933 17.100313                                                                                      | 75.126.225.197   | 192.168.1.190                                                                         | TCP                                               | http > 45829 (ACK) Seg=185 Ack=596 Win=6980 Len=8 TSV=6961                                                                                                    |
| 934.17.107737                                                                                      | 75.126.225.197   | 192.165.1.180                                                                         | TEP                                               | http:> 45027 [ACK] Seq=2894 Ack=641 Win=7072 Len=0 TSV=120                                                                                                    |
| 935 18.174683                                                                                      | 75.126.225.197   | 192.168.1.100                                                                         | TOP.                                              | http://45018 [FIN, ACK] Seq=6651 Ack=3637 Win=13996 Len=0                                                                                                    |
| 936 18.214545                                                                                      | 192, 168, 1, 160 | 75.326.225.197                                                                        | TOP                                               | 45018 > http (ACK) Seq=3037 Ack=6652 Win=21376 Len=0 TSV=1                                                                                                    |
| 937 18.812734                                                                                      | 75.126.225.197   | 192.168.1.186                                                                         | TCP                                               | http > 45828 [FIN, ACK] Segm4583 Ackn1285 Minn8368 Lenn8 1                                                                                                    |
| 938 18.849911                                                                                      | 192.168.1.100    | 75.126.225.197                                                                        | TCP                                               | 45026 > http (ACK) Seq-1285 Ack-4584 Win-14528 Len-0 TSV-1                                                                                                    |
|                                                                                                    |                  | > Internet Protocol, Src: 192.168.1.100 (192.168.1.100), Dst: 64.4.34.84 (64.4.34.84) |                                                   | > Ethernet II, Src: AsustekC 0a:f3:0c (00:24:8c:0a:f3:0c), Dst: 2yxelCom 2f:02:de (00:13:49:2f:02:de)<br>) Transmission Control Protocol, Src Port: 43276 (43276), Ost Port: msnp (1863), Seq: 1, Ack: 1, Len: 5 |
| * MSN Messenger Service<br><b>PMGLIAN</b>                                                          |                  |                                                                                       |                                                   |                                                                                                    |
| 22 54 a9 0c 87 47 Bc a4<br>8828<br>02 e3 46 ed 00 00 01 01<br>8835<br>e9 1e 50 4e 47 4d p.<br>0040 |                  | 13 47 61 78 74 31 80 18<br>88 82 88 b7 fc 38 81 c8                                    | $T_1, 6, 6. 01$<br><u>. Linie make</u><br>$-2500$ |                                                                                                    |

**Wireshark - http://www.wireshark.org/**

### **3.3 Agente SNMP**

SNMP (Simple Network Management Protocol) es un protocolo ampliamente utilizado en la administración de redes para supervisar la salud y el bienestar del equipo de la red, equipo de cómputo y otros dispositivos.

Una red administrada a través de SNMP consiste de tres componentes claves: Dispositivos administrados;

Agentes;

Sistemas administradores de red (NMS"s).

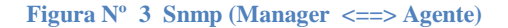

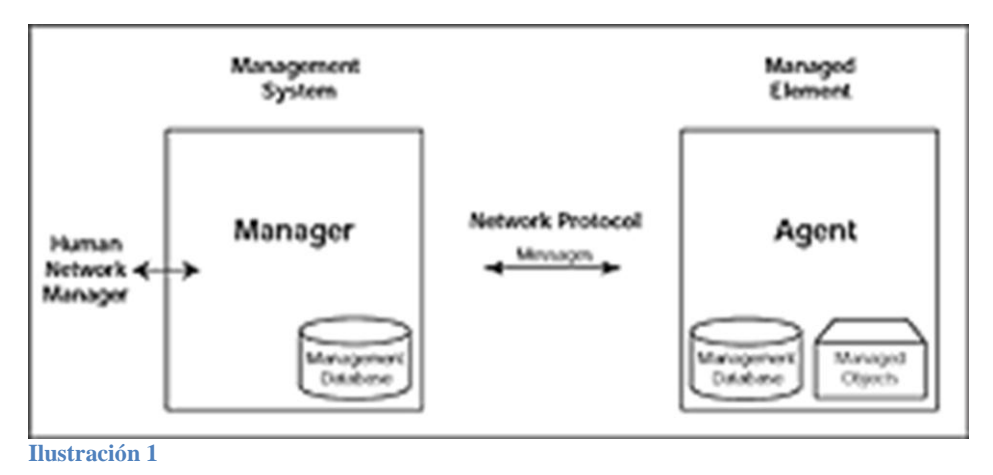

Un dispositivo administrado es un nodo de red que contiene un agente SNMP y reside en una red administrada. Estos recogen y almacenan información de administración, la cual es puesta a disposición de los NMS"s usando SNMP. Los dispositivos administrados, a veces llamados elementos de red, pueden ser routers, servidores de acceso, switches, bridges, hubs, computadores o impresoras.

Un agente es un módulo de software de administración de red que reside en un dispositivo administrado. Un agente posee un conocimiento local de información de administración (memoria libre, número de paquetes IP recibidos, rutas, etcétera), la cual es traducida a un formato compatible con SNMP y organizada en jerarquías.

Un NMS ejecuta aplicaciones que supervisan y controlan a los dispositivos administrados. Los NMS"s proporcionan el volumen de recursos de procesamiento y memoria requeridos para la administración de la red. Uno o más NMS"s deben existir en cualquier red administrada.

# **4. DIAGRAMA ACTUAL DE LA RED**

### <span id="page-19-0"></span>**Capacidad Tecnológica**

El sistemas de comunicación (LAN ) de la Fundación Universitaria Tecnológico Comfenalco se interconecta básicamente por cable UTP categoría 6A, Fibra Óptica, Switches capa (3), Routers, Firewall, servidores y Antenas de Radio enlace; su infraestructura está apoyada en una red conmutada en topología Jerárquica. La red de voz esta soportada por cable UTP categoría 6 y es administrada por una central telefónica PBX digital-análoga marca Panasonic la cual está conectada por un equipo de cómputo donde se gestiona y se configura las extensiones, grupo, tiempo etc.

### **Topología de la red de comunicación**

La arquitectura de la red informática y el medio de comunicación interna que utiliza el Tecnológico Comfenalco está basado en cable UTP categoría 6, 6A y la normativa que se maneja es la T568B, con velocidades de 10 Mbps - 100 Mbps – 1000 Mbps, la topología de red implementada es la topología Árbol, además se cuenta con un Backbone que va desde el Data Center hasta un piso superior del edificio. La red LAN del Tecnológico se encuentra dividida en dos subredes, Área Administrativa y la Académica, esto se hace mediante un Switch Core Cat4500 E-Series 7-Slot Chassis de capa 3 y 4

De 48 y 24 puertos.

### **Acceso a Internet**

El servicio de Internet es suministrado por Telefónica Telecom con un canal dedicado 1:1 de 4 Mbps y Columbus con un canal de10 Mbps. Para proporcionar el servicio de Internet a la sede de Zaragocilla se utiliza un Radio Enlace, las señales son enviadas a través de antenas ubicadas en zonas altas tanto de la sede principal (sede España) como en la sede Zaragocilla para lograr una buena línea de vista, esta es aterrizada por un cable UTP categoría 5A que se interconecta a un Switch 3Com 4500G capa 3 de 24 puertos, este tiene configurado Vlans para segmentar la información tanto para el área administrativa como para el área de estudiantes.

### <span id="page-20-0"></span>**Computadores**

En cada departamento o sección se dispone de un computador por usuario, generalmente son computadores de escritorio, sin embargo, existe un gran número de usuarios como gerentes, asistentes, Jefe, Directores entre otros, que necesitan movilizarse dentro de la Institución e incluso a la sede de zaragocilla, por esta razón este tipo de usuarios disponen de computadores portátiles.

En el área Administrativa se cuenta con 145 Computadores de mesa y 50 portátil para un total de 195 equipos de cómputos. El área Académica cuenta con 342 computadores y 50 portátil para un total de 392 equipos de cómputos.

#### **Servidores**

Los servidores se encuentran ubicados en el cuarto de comunicaciones de la Fundación Universitaria Tecnológico Comfenalco, estos presta servicios como: Web tecnológico Comfenalco, Plataforma virtual, Conexiones Cartagena, Exchange Server, Portal Institucional (SharePoint), Dhcp Académico, Dhcp Administrativo, Servido de Almacenamiento, Synersis, Proxy académico, Proxy Administrativo, DNS, Antivirus, ERP, Nomina entre otros.

#### **Sistemas Operativos en Servidores**

En los servidores que se tiene están instalados los siguiente sistemas operativo, Linux Centos 5,1, Windows 2003 Server R2, Windows 2008 Server, Linux Red hat 9, donde se administra y se gestiona todo los recursos y servicios que la institución ofrece.

#### **Marcas de los Servidores**

Los servidores con los que cuenta la red del Tecnológico Comfenalco son de diferentes marcas entre los que encontramos:

- **-** 2 HP Blade System C3000 Enclousure, con 11 servidores
- **-** HP Storage works P2000
- **-** DELL: se cuenta con los siguientes modelos (PowerEdge R200, PowerEdge 2950, PowerVault MD1000, Proliant ML350 G4, PowerEdge 1600SC, PowerEdge 600SC, entre otros).

### **Servicios que se Ejecutan y Aplicaciones**

Los servicios que se tiene configurado en los diferentes servidores ya mencionado tenemos:

- $\checkmark$  Apache 2.0/Tomcat 5.5.25/PHP 4.3.9/Java 1.5.0\_14/Mysql 4.1.20 Aplicaciones:
	- Web Conexiones Cartagena / Saepro / Sedoc / Swap / Moodle
- $\checkmark$  Exchange 2003 Server/PDC y DNS Primario Aplicaciones:

Exchange Server 2007

- $\checkmark$  ISA server Aplicaciones:
	- $\triangleright$  Isa server 2006 Firewall
- $\checkmark$  SharePoint /Consola Antivirus
- $\checkmark$  Controlador De Dominio/DHCP/DNS/
- $\checkmark$  Copias Synersis/ Dependencias Backup Exchange
- $\times$  Oracle 9i
- DHCP /Dominio y DNS Secundario
- $\checkmark$  Samba Server

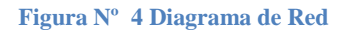

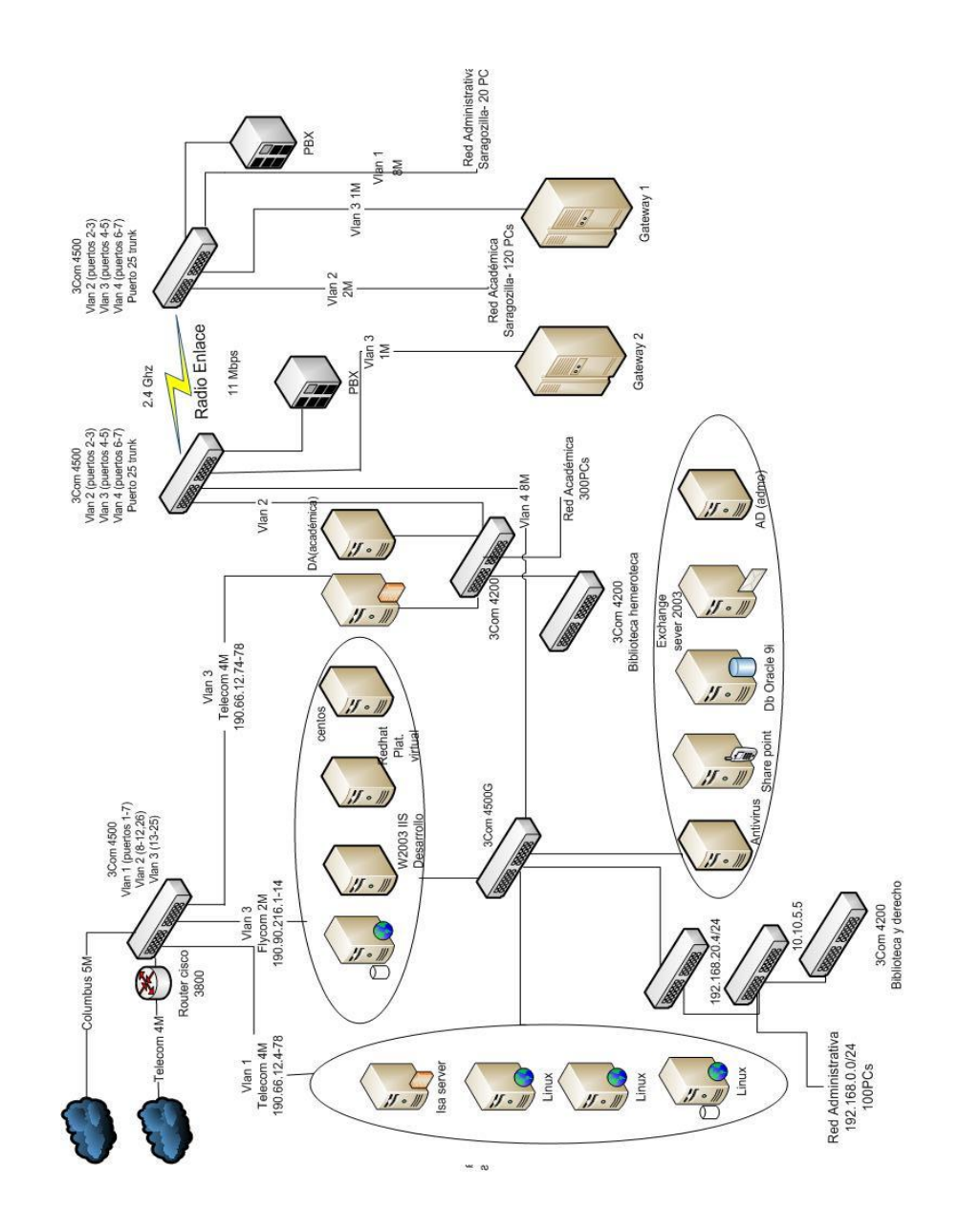

**Microsoft Visio Software 2007**

# **5. DESCRIPCION DE LA MUESTRA**

<span id="page-23-0"></span>Se consideró pertinente por el tamaño de la red y el tiempo del servicio la toma de una muestra significativa de alrededor del 60% de las estaciones pertenecientes a la red administrativa y a la red académica de las sedes del barrio España y Zaragocilla de la institución.

Por otro lado se tomó la totalidad de los servidores y el core de los equipos activos de la red ubicados en el barrio España para la toma de trafico debido a su vital importancia en el buen funcionamiento de la red a través de herramientas propietarias y de la habilitación de algunos servicios del sistema operativo logramos recolectar la información necesaria para la elaboración del presente trabajo.

## <span id="page-24-2"></span><span id="page-24-0"></span>**6. DESCRIPCION DE TRAFICO PRESENTE EN AL RED**

*A continuación se relacionan y se explican de forma breve todos los tipos de tráfico encontrados en la inspección realizada a la red de la institución tecnológico Comfenalco al momento de este estudio:*

#### **0x88a7 (cluster)**

<span id="page-24-1"></span>**Figura Nº 5 Trafico 0x88a7**

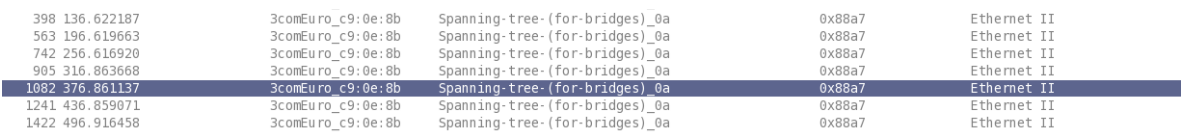

Se están generando tramas Ethernet con el campo type=0x88a7 en switch 3com donde se tiene configurado Vlan de la compañía, este valor debería cambiarse al equivalente a 802.1q el cual es 0x8100 para evitar recibo y fordwarding de paquete de manera caótica, este cambio se debe realizar ajustando la configuración de las vlan en este dispositivo.

**Dirección(es) origen:** 3com:c9:0e:8b, 3comeuro:c9:0e:8c **Dirección(es) destino:** 01:80:c2:00:00:0a

### **ARP**

**Figura Nº 6 Trafico ARP**

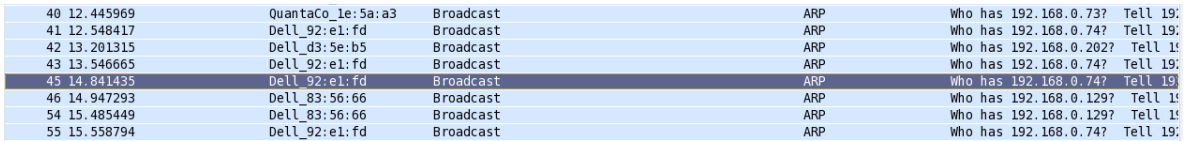

Address Resolution Protocol-Protocolo de resolución de direcciones: Es un protocolo de nivel 3 responsable de encontrar la dirección hardware que corresponde a una determinada IP. Para ello se envía una trama (ARP request) a la dirección de multidifusión de la red (broadcast (MAC = ff ff ff ff ff ff)) conteniendo la IP por la que se pregunta, y se espera a que esa máquina (u otra) responda (ARP reply) con la dirección MAC que le corresponde.

Cada máquina mantiene una cache con las direcciones traducidas para reducir el retardo y la carga. ARP permite a la dirección IP ser independiente de la dirección MAC, pero esto solo funciona si todas las máquinas lo soportan.

#### **dirección(es) origen:** varias **dirección(es) destino:** ff:ff:ff:ff:ff:ff

*Se están generando ARP Gratuitos desde los switch 3COM con las siguientes MAC* 00:1e:c1:c9:a7:41 00:1e:c1:c9:0e:81

### **BROWSER**

#### <span id="page-25-0"></span>**Figura Nº 7 Trafico BROWSER**

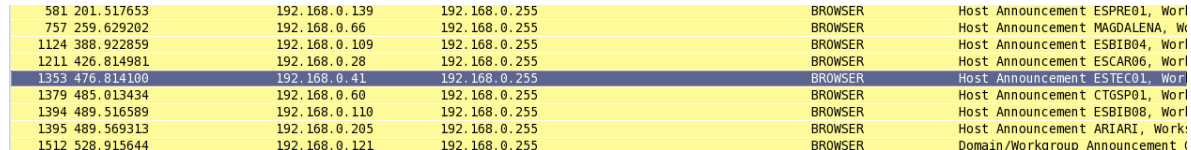

Microsoft Windows Browser Protocol- Protocolo de busqueda de Microsoft Windows: Protocolo de capa de aplicación que funciona en capa de transporte sobre UDP y utiliza el puerto 138 para el intercambio de mensajes. La función principal del servicio es proporcionar una lista de equipos que comparten recursos en el dominio de un cliente junto con una lista de otros nombres de dominio y de grupo de trabajo de la red de área extensa (WAN). Esta lista se proporciona a los clientes que ven recursos de red con Entorno de red o con el comando NET VIEW.

**Dirección(es) origen:** varias **Dirección(es) destino:** ff:ff:ff:ff:ff:ff

#### **CDP**

#### <span id="page-27-0"></span>**Figura Nº 8 Trafico CDP - Cisco Dscovery Protocol**

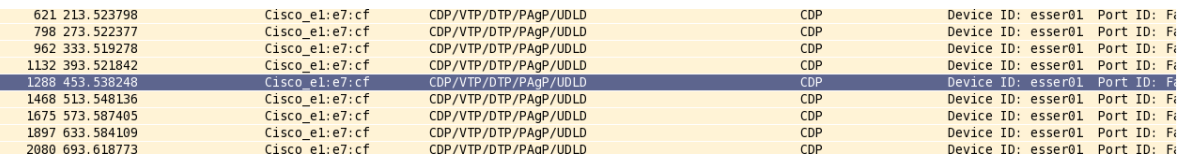

**C**isco **D**iscovery **P**rotocol, "protocolo de descubrimiento de Cisco": es un protocolo propietario de nivel 2, desarrollado por Cisco y usado en la mayoría de sus equipos. Es utilizado para compartir información sobre otros equipos Cisco directamente conectados, tal como la versión del sistema operativo y la dirección de red IP. CDP también puede ser usado para realizar (ODR, *On-Demand Routing*), que es un método para incluir información de encaminamiento en anuncios CDP, de forma que los protocolos de ruteo dinámico no necesiten ser usados en redes simples.

Los dispositivos Cisco envían anuncios a la dirección de destino multicast 01:00:0C:CC:CC:CC (que también es usada por otros protocolos propietarios de Cisco tales como VTP). Los anuncios CDP (si está soportado y configurado) se envían por defecto cada 60 segundos en las interfaces que soportan cabeceras SNAP, incluyendo Ethernet, Frame Relay y ATM. Cada dispositivo Cisco que soporta CDP almacena la información recibida de otros dispositivos en una tabla.

La información de la tabla CDP se refresca cada vez que se recibe un anuncio y la información de un dispositivo se descarta tras tres anuncios no recibidos por su parte (tras 180 segundos usando el intervalo de anuncio por defecto).

(SSDP) Simple service discovery protocol es un protocolo UPnP, utilizado en Windows XP y diferentes marcas de equipos de red. A pesar del nombre, se le considera complejo y requiere mayor esfuerzo para implementarse que DNS-SD. SSDP utiliza notificaciones HTTP que entregan una URI de tipo de servicio y un nombre de servicio único (Unique Service Name, USN). Apoya las funciones del protocolo apipa.

**dirección(es) origen:** cisco:e1:e7:cf **dirección(es) destino:** 01:00:0c:cc:cc:cc

### **CLDAP**

<span id="page-28-0"></span>**Figura Nº 9 Trafico CLDAP (Lightweight Directory Access Protocol)**

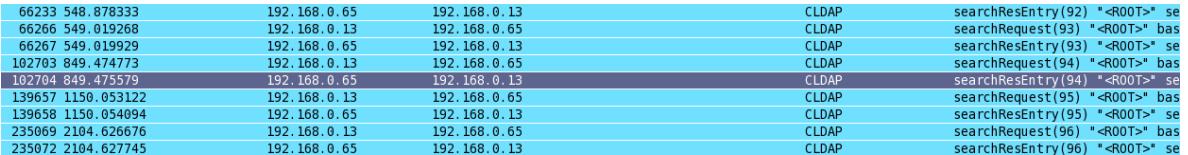

Lightweight Directory Access Protocol- Protocolo de acceso a directorio ligero: El protocolo CLDAP fue diseñado para complementar la versión 2 de LDAPv2, esta dirigido a aplicaciones que requieren una búsqueda de pequeñas cantidades de información existente en el directorio.

**dirección(es) origen:** 00:13:d4:34:c9:48 **dirección(es) destino:** 00:c0:9f:1e:5a:a3

### **DCERPC**

<span id="page-28-1"></span>**Figura Nº 10 Trafico DCERPC**

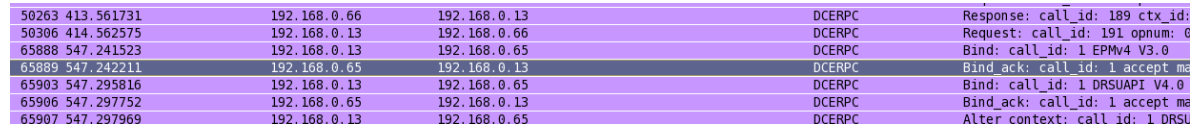

DCERPC es un mecanismo estándar del IPC para las redes de Windows. Es utilizado para la autentificación, Microsoft Exchange, impresión entre otros.

**dirección(es) origen:**00:19:b9:f9:b8:70 **dirección(es) destino:** 00:13:d4:34:c9:48

### **DRSUAPI**

<span id="page-29-0"></span>**Figura Nº 11 Trafico DRSUAPI**

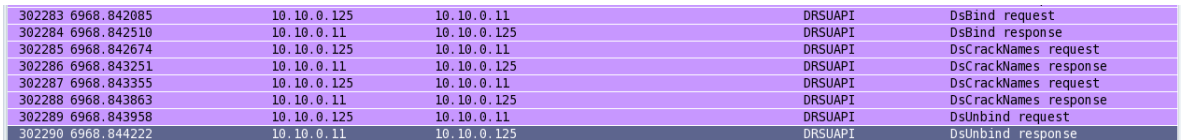

Protocolo de capa de aplicación que trabaja sobre TCP y utiliza los puertos 1420,1026 para el intercambio de mensajes entre domains controlers.

**dirección(es) origen:**00:23:ae:92:5b:dd, 00:13:d4:34:ce:52, 00:13:d4:34:c9:48 **dirección(es) destino:** 00:19:b9:db:da:d5

### **DHCP**

<span id="page-29-1"></span>**Figura Nº 12 Trafico DHCP (Dinamic Host Configuration Protocol)**

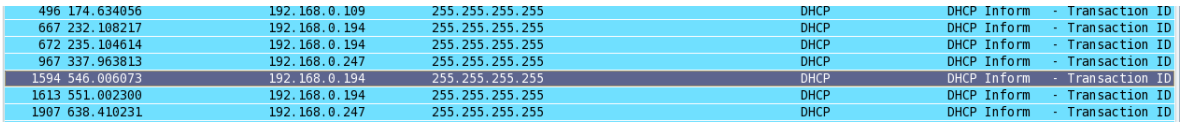

Dinamic Host Configuration Protocol-Protocolo de Configuración Dinamica de Host version 4: Protocolo que permite a los nodos de una red IP obtener sus parámetros de configuración automáticamente. Se trata de un protocolo de tipo Cliente / Servidor en el que generalmente un servidor posee una lista de direcciones IP dinámicas y las va asignando a los clientes conforme estas van estando libres, sabiendo en todo momento quien ha estado en posesión de esa IP, cuanto tiempo la ha tenido, a quien se la ha asignado después.

**dirección(es) origen:** varias **dirección(es) destino:** ff:ff:ff:ff:ff:ff

### **DHCPv6**

<span id="page-30-0"></span>**Figura Nº 13 DHCP Ver 6 (Dinamic Host Configuration Protocol v6)**

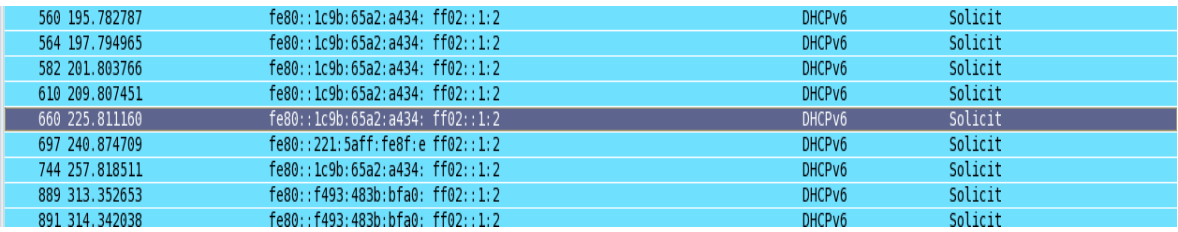

Dinamic Host Configuration Protocol v6-Protocolo de Configuración Dinamica de Host version 6: Tiene la misma función que su antecesor pero funciona para el protocolo de internet vesion 6, Ipv6.

**Dirección(es) origen:** 00:21:5a:8f:e9:ea, 00:21:70:92:e1:fd, 00:13:21:1b:db:a9 **dirección (es) destino:** 33:33:00:01:00:02

### **DNS**

<span id="page-30-1"></span>**Figura Nº 14 Trafico DNS (Domain Name Service)**

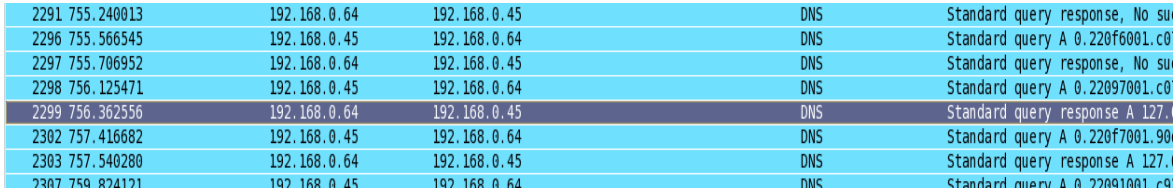

Domain Name Service-Servicio de Resolucion de nombres: Protocolo de capa de aplicación que provee el servicio de resolución de nombres totalmente qualificados a direcciones IPv4 y viceversa.

**Dirección(es) origen:** varias **dirección(es) destino:** 00:13:72:61:77:42

#### **EPM**

<span id="page-31-0"></span>**Figura Nº 151 Trafico EPM (EndPoint Mapper- Mapeador de punto final)**

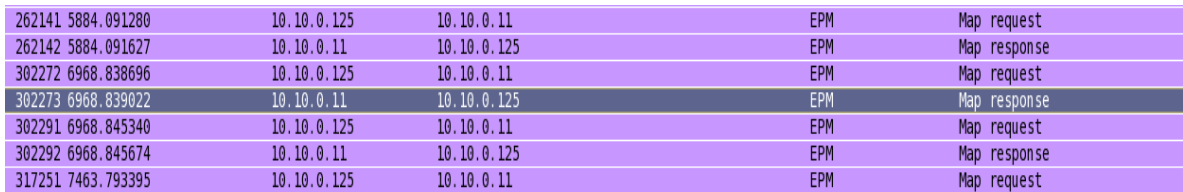

EndPoint Mapper- Mapeador de punto final:EPM o Epmap es un protocolo de capa de aplicación que utiliza en capa de transporte el protocolo TCP y el puerto 135 para la llamada a procedimientos remotos RPC, este protocolo es utilizado por AD(Active Directory) para descubrir conexiones activas.

**Dirección(es) origen:** 00:23:ae:92:5b:dd, 00:13:d4:34:c9:48 **Dirección(es) destino:** 00:19:b9:db:da:d5

### **HTTP**

<span id="page-31-1"></span>**Figura Nº 16 Trafico HTTP (Hypertext Transfer Protocol)**

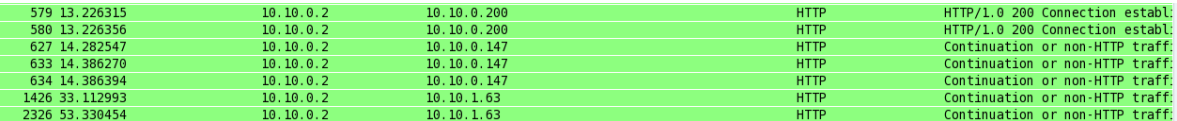

Hypertext Transfer Protocol-Protocolo de transferencia de Texto: Este protocolo hace parte de la capa de aplicación y utiliza comúnmente el puerto 80 TCP, pero para este caso este tráfico demuestra la utilización de un servicio de proxy que utiliza el puerto 8080, este servicio tiene como objetivo permitir trafico web para los clientes

**Dirección(es) origen:** 3com:b5:f0:40, 00:13:d4:34:c9:48, 00:19:b9:db:da:9b **Dirección(es) destino:** varias

#### **ICAP**

#### <span id="page-32-0"></span>**Figura Nº 17 Trafico ICAP (Internet Content Adaptation Protocol)**

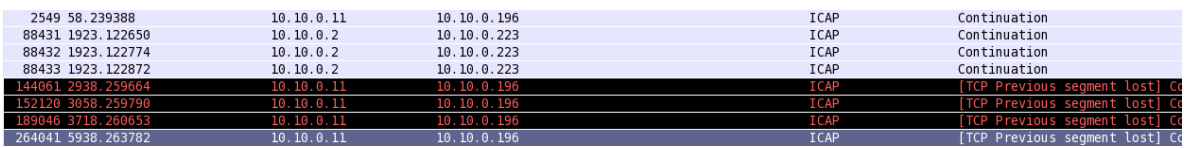

Internet Content Adaptation Protocol- Protocolo de adaptacion de contenidos de Internet: Este es un protocolo de capa de aplicación sobre TCP que utiliza el puerto 1344 para su funcionamiento. Este permite la redirección de contenidos con fines de filtrado y conversión, su uso generalmente es para soluciones de antivirus, filtrado de contenidos, traducción dinámica de páginas, inserción automática de anuncios, compresión de HTML, etc.

**Dirección(es) origen:**00:19:b9:db:da:d5, 3com:b5:f0:40 **Dirección(es) destino:** 00:23:ae:75:36:b9, 00:19:d1:06:a9:77

#### **ICMP**

<span id="page-32-1"></span>**Figura Nº 18 Trafico (Internet Control Message Protocol)**

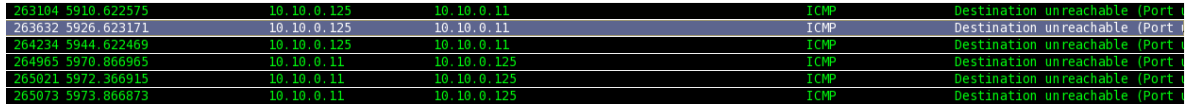

Internet Control Message Protocol- Protocolo de control de mensajes de Internet: Protocolo de capa de red que sirve para probar funcionalidad desde capa fisica hasta capa de red para Ipv4 de un host a otro mediante un sistema de pregunta(ICMP Request) y respuesta(ICMP Reply).

**Dirección(es) origen:** 00:19:b9:db:da:d5, 00:19:d1:06:a2:a3,00:1a:a0:0a:91:34, 00:1a:a0:10:73:db, 00:13:d3:92:ee:c9, 00:21:97:4a:83:63, 00:21:97:62:59:8b **dirección(es) destino:** 00:23:ae:92:5b:dd, 00:23:ae:92:5b:dd

### **ICMPv6**

#### <span id="page-33-0"></span>**Figura Nº 19 Trafico (Internet Control Message Protocol)**

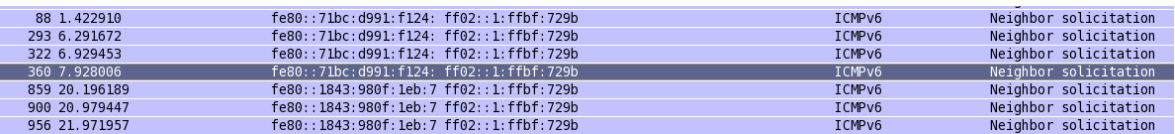

Internet Control Message Protocol- Protocolo de control de mensajes: Este protocolo tiene básicamente la misma funcionalidad que ICMPv4 pero para la nueva versión del protocolo de internet.

**Dirección(es) origen:** varias **dirección(es) destino:** varias

#### **IGMP**

<span id="page-33-1"></span>**Figura Nº 20 Trafico IGMP (Internet Group Management Protocol)**

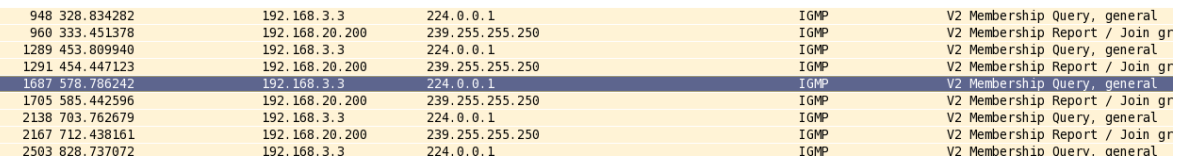

Internet Group Management Protocol- Protocolo de Administración de grupos de internet: Se utiliza para intercambiar información acerca del estado de pertenencia entre routers IP que admiten el tráfico multicast y miembros de grupos de multidifusión. Los hosts miembros individuales informan acerca de la pertenencia de hosts al grupo de multidifusión y los enrutadores de multidifusión sondean periódicamente el estado de la pertenencia.

**Dirección(es) origen:** 00:14:d1:c2:3a:74, 00:26:22:76:d9:6c **Dirección(es) destino:** 01:00:5e:7f:ff:fa(239.255.255.250), 01:00:5e:00:00:01(224.0.0.1)

#### <span id="page-34-0"></span>**Figura Nº 21 Trafico IP (Internet Protocol)**

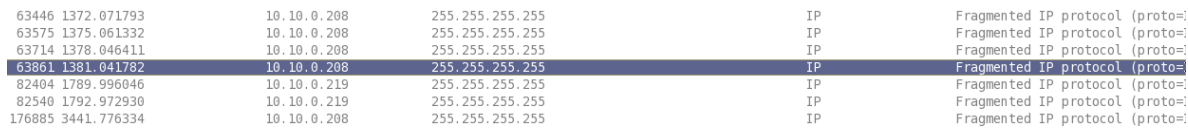

Internet Protocol - Protocolo de Internet: Protocolo de capa de red encargado de transmitir información a través de una red de datos conmutados.

**Dirección(es) origen:** 00:0c:e7:d7:60:c0, 00:0c:e7:89:2b:d4 **Dirección(es) destino:** ff:ff:ff:ff:ff:ff

#### **IPX SAP**

<span id="page-34-1"></span>**Figura Nº 22 Trafico IPX SAP (IPX Service Advertisement Protocol)**

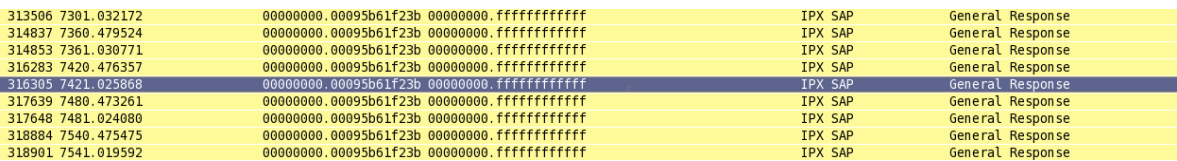

IPX Service Advertisement Protocol- Protocolo de anuncio de servicio IPX: Este

protocolo sirve para anunciar, añadir y remover servicios en una red IPX.

**Dirección(es) origen:** 00:09:5b:61:f2:3b, 00:13:20:06:c6:b8 **Dirección(es) destino:** ff:ff:ff:ff:ff:ff

**LLMNR:**

<span id="page-34-2"></span>**Figura Nº 23 Trafico LLMNR (Link Local Multicast Name Resolution)**

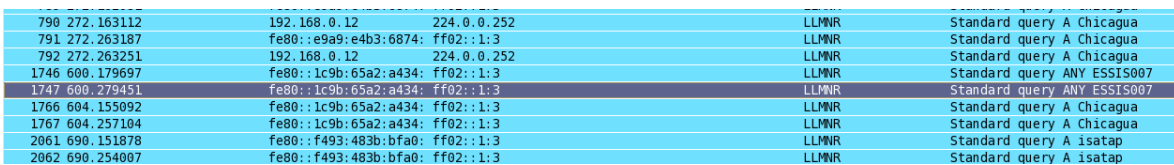

Link Local Multicast Name Resolution- Resolución de nombres multicast de enlace local: Protocolo de capa de aplicación que trabaja en sobre UDP y utiliza el puerto 5355 para el intercambio de mensajes. Este protocolo es equivalente al servicio NETBIOS pero para sistemas operativos vista y windows server 2008 server este soporta IPV6, el envío de resolución de nombres se hace por multicast a la dirección 224.0.0.252 o en ipv6 a la dirección multicast FF02::1:3. No es compatible con versiones anteriores de Windows.

**Dirección(es) Origen:** 00:23:ae:83:56:66,00:21:70:92:e1:fd, 00:13:21:1b:db:a9 **Dirección(es) Destino:** 33:33:00:01:00:03, 01:00:5e:00:00:fc (multicast)

#### **LDAP**

<span id="page-35-0"></span>**Figura Nº 24 Trafico LDAP (Lightweight Directory Access Protocol)**

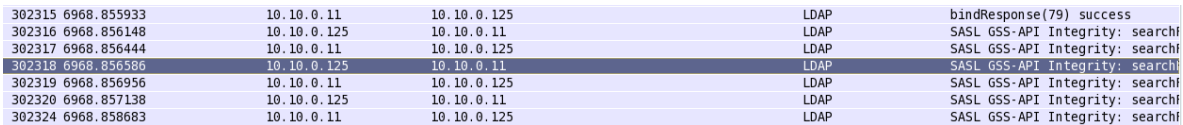

Lightweight Directory Access Protocol- Protocolo de acceso a directorio ligero: Es un protocolo a nivel de aplicación que permite el acceso a un servicio de directorio ordenado y distribuido para buscar diversa información en un entorno de red.

**Dirección(es) Origen:** 00:23:ae:92:5b:dd **Dirección(es) Destino:** 00:19:b9:db:da:d5

#### <span id="page-35-1"></span>**LLC Figura Nº 25 Trafico LLC (Logical Link Control)**

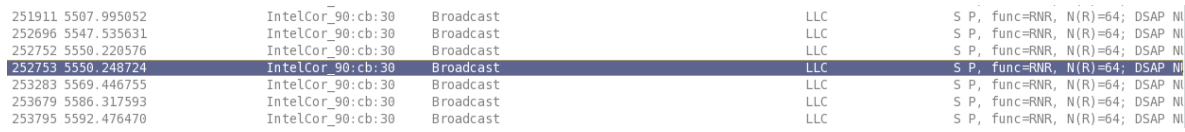

Logical Link Control-Control Lógico de Enlace: Protocolo de capa de enlace que define la forma en que como los datos son transferidos sobre el medio físico, proporcionando servicios a capa superiores como en este caso con Ipv6.

**Dirección(es) Origen:** varios **Dirección(es) Destino:** broadcast ipv4, multicast ipv6

#### **NBIPX**

<span id="page-36-0"></span>**Figura Nº 262 Trafico NBIPX (Netbios over IPX-Netbios sobre IPX)**

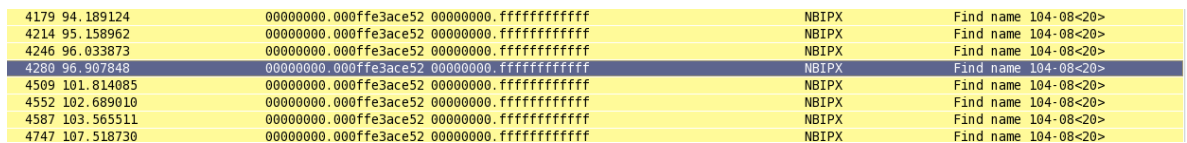

Netbios over IPX-Netbios sobre IPX: En una red local con soporte NetBIOS, las computadoras son conocidas e identificadas con un nombre único.

**Dirección(es) Origen:** 00:0f:fe:3a:ce:52, 00:09:5b:61:f2:3b, 00:13:20:06:c6:b8 **Dirección(es) Destino:** ff:ff:ff:ff:ff:ff

### **NBNS**

<span id="page-36-1"></span>**Figura Nº 27 Trafico NBNS**

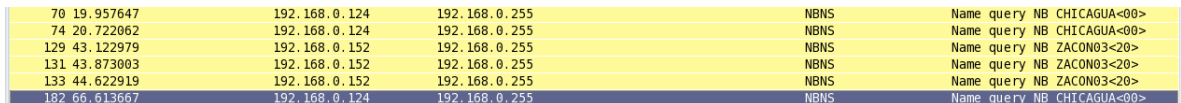

Es el protocolo que define cómo se implementan los servicios de red que proporcionan aplicaciones para posterior uso de los servicios inferiores. NBT

proporciona la confianza necesaria a NetBiosAPI a través de aplicaciones para el uso del moderno protocolo TCP/IP.

NetBIOS proporciona a los programas una serie uniforme de comandos para solicitar los servicios de niveles inferiores necesarios para comunicar equipos a través de la red.

Los servicios de nombre NetBIOS (NBNS) permiten buscar la dirección IP de una máquina a partir de su nombre NetBIOS o viceversa.

**Dirección(es) Origen:** varios **Dirección(es) Destino:** ff:ff:ff:ff:ff:ff

### **KRB5**

<span id="page-37-0"></span>**Figura Nº 28 Trafico KRB5 (Kerberos)**

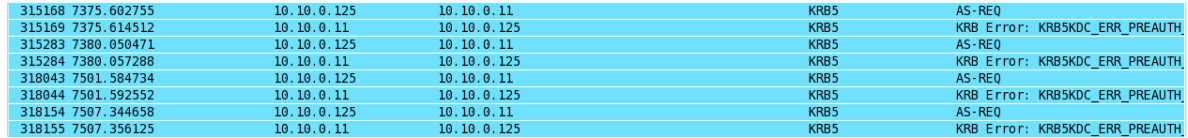

Kerberos: Es un protocolo de autenticación de redes de ordenador que permite a dos computadores en una red insegura demostrar su identidad mutuamente de manera segura.

**Dirección(es) Origen:** 00:23:ae:92:5b:dd **Dirección(es) Destino:** 00:19:b9:db:da:d5

<span id="page-37-1"></span>**SMB**

**Figura Nº 29 Trafico SMB (Samba)**

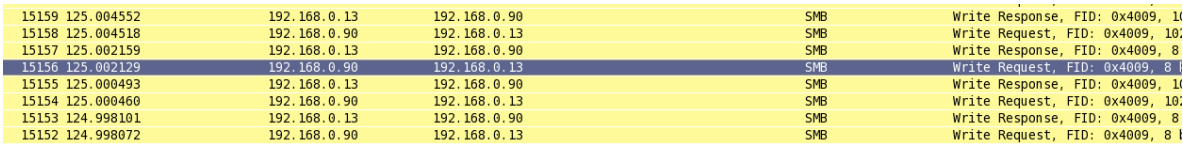

Samba: Protocolo que configura directorios Unix y GNU/Linux (incluyendo sus

subdirectorios) como recursos para compartir a través de la red.

#### **Dirección(es) Origen:** 00:26:5a:74:dc:76 **Direccion(es) Destino:** 00:13:d4:34:c9:48 **SSDP**

<span id="page-38-0"></span>**Figura Nº 30 Trafico SSDP (Simple service discovery protocol)**

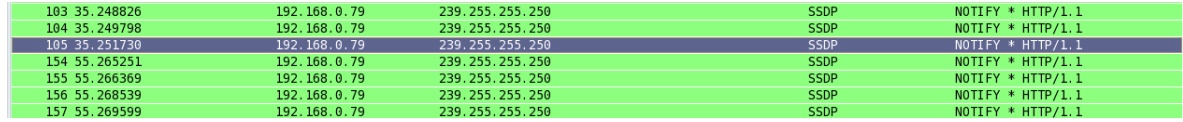

Simple service discovery protocol- Protocolo simple de descubrimiento de servicios: Es un protocolo que sirve para la búsqueda de dispositivos UPnP en una red. Utiliza UDP en unicast o multicast en el puerto 1900 para anunciar los servicios de un dispositivo.

**Dirección(es) Origen:** 00:1c:f0:06:3a:fc, 00:18:39:e5:ff:f8, 00:18:39:e5:ff:f2, 00:14:d1:c2:3a:76, 00:21:70:92:e1:fd, 00:14:d1:c2:3a:74 **Dirección(es) Destino:** 01:00:5e:7f:ff:fa(multicast)

#### **STP**

#### <span id="page-38-1"></span>**Figura Nº 31 Trafico STP (Spanning Tree Protocol)**

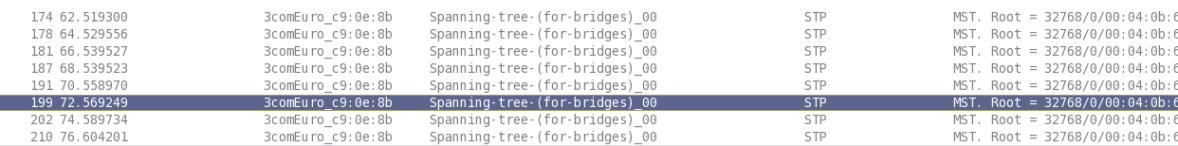

Spanning Tree Protocol- Protocolo de expansión de árbol: Es un protocolo de red de nivel 2, que gestiona enlaces redundantes, previniendo bucles infinitos de repetición de tramas en redes que presenten configuración redundante. STP es transparente a las estaciones de trabajo. Hay 2 versiones del STP: la original (DEC STP) y la estandarizada por el IEEE: 802.1D son incompatibles entre sí. Los bucles infinitos ocurren cuando hay rutas alternativas entre hosts. Estas rutas alternativas son necesarias debido a que, al proporcionar redundancia, dan una mayor fiabilidad ya que, al existir varios enlaces, en el caso que uno falle, otro enlace puede seguir soportando el tráfico de la red.

El problema viene dado a que al existir estos ciclos en la topología de red, las tramas broadcast y multicast pueden quedarse atrapadas en un ciclo, al no existir ningún campo TTL (Time To Leave,) en la Capa 2, tal y como ocurre en la Capa 3. Esto desperdicia capacidad de canal e inutiliza la red.

Si la configuración de STP cambia, o si un segmento en la red redundante llega a ser inalcanzable, el algoritmo del árbol que la atraviesa se reconfigura y restablece el acoplamiento activando la trayectoria de reserva. Si el protocolo falla, es posible que ambas conexiones estén activas simultáneamente, lo que podrían dar lugar a un bucle de tráfico infinito en la red corporativa.

### **Direccion(es) Origen:** 00:1e:c1:c9:0e:8b **Direccion(es) Destino:** 01:80:c2:00:00:00

### **TCP**

#### <span id="page-39-0"></span>**Figura Nº 32 Trafico TCP (Transmission Control Protocol)**

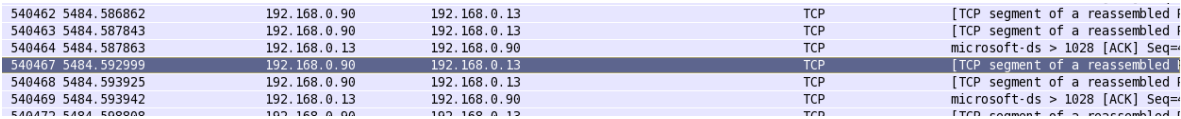

Transmission Control Protocol- Protocolo de control de transmisiones.

Protocolo que permite el transporte de tráfico orientado a conexión de manera confiable.

**Direccion(es) Origen:** varias **Direccion(es) Destino:** varias

#### **UDP**

<span id="page-40-0"></span>**Figura Nº 33 Trafico UDP (User Datagram Protocol)**

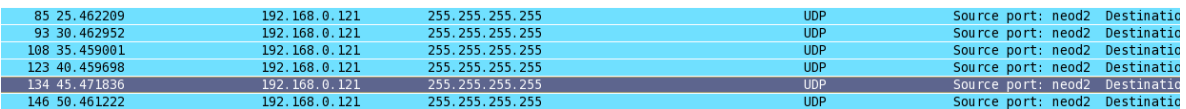

User Datagram Protocol- Protocolo de Datagramas de usuario: Protocolo de capa de transporte basado en el intercambio de datagramas. Permite el envío de datagramas a través de la red sin que se haya establecido previamente una conexión, ya que el propio datagrama incorpora suficiente información de direccionamiento en su cabecera.

generado por el switch 3com con MAC 00:04:75:b5:f0:49 con destino a toda la red ff:ff:ff:ff:ff:ff. Puerto de origen: 1048 puerto destino: 5200

**Direccion(es) Origen:** 00:04:75:b5:f0:49 **Direccion(es) Destino:** ff:ff:ff:ff:ff:ff

### **XID**

#### <span id="page-40-1"></span>**Figura Nº 34 Trafico XID (Exchange Identification )**

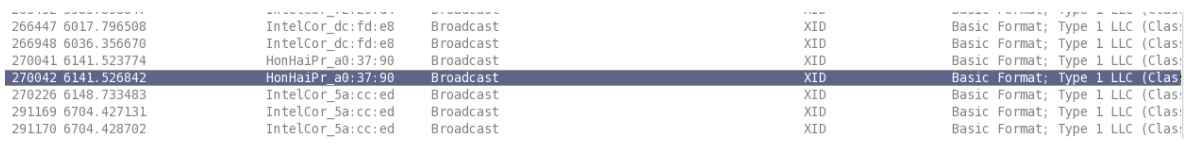

Exchange Identification - Identificación de Intercambio: Tipo de trama LLC para tráfico no orientado a la conexión que permite informar sobre el tipo de operación y el tamaño de la ventana.

**Direccion(es) Origen:** 00:1e:65:72:20:d4, 00:13:ce:dc:fd:e8, 0c:ee:e6:a0:37:90, 00:1b:77:5a:cc:ed, 00:24:9f:39:96:a6, 00:1e:4c:b2:45:7b, 00:0c:e7:d7:60:c0, 00:1e:4c:86:a4:7d, 00:1a:73:4a:86:01 **Direccion(es) Destino:** ff:ff:ff:ff:ff:ff

## <span id="page-42-0"></span>**7. DIAGRAMA DE CONSUMO DE INTERNET DE LA RED ADMINISTRATIVA Y ACADEMICA**

La Fundación Universitaria Tecnológico Comfenalco cuenta con dos proveedores de Internet que son Columbus y Telefónica Telecom, con los cuales se tienen 5 MG y 4 MG respectivamente, aclaran que este último se encuentra dividido en 2 MG de datos que brindan soporte a la red académica RENATA.

A continuación se presentan una gráficas de consumo de Internet en ambas redes en horarios específicos.

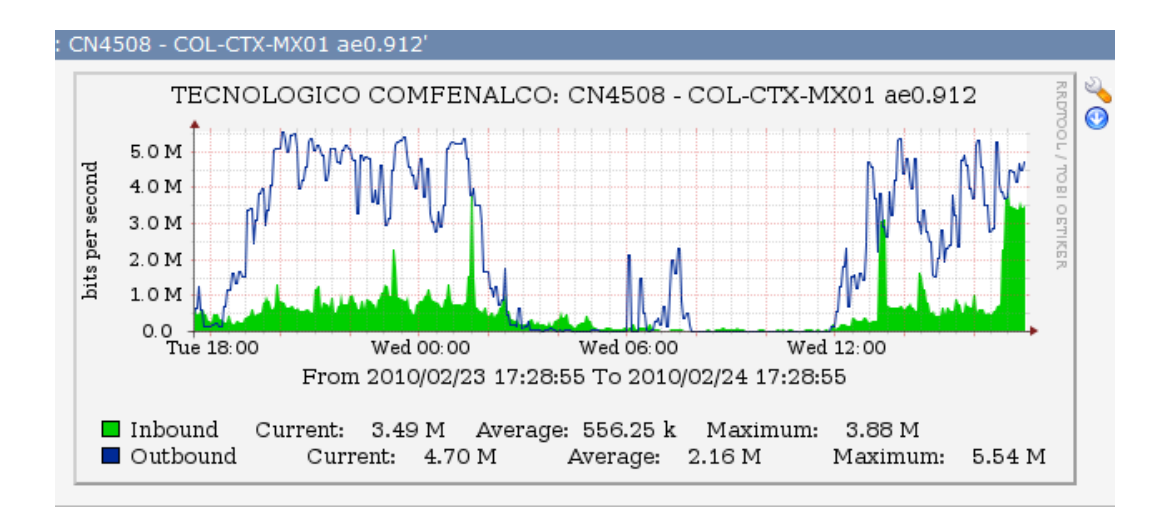

<span id="page-42-1"></span>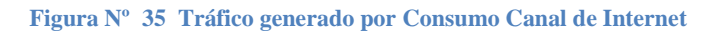

Como se poder evidenciar en la gráfica anterior se nota unos picos altos de consumos del total del ancho de banda de Columbus network, lo cual genera una disminución del rendimientos de los servicios que requieren de la Internet para su

funcionalidad, reflejándose a nivel de usuario en retrasos en las transacciones ejecutadas por los mismo.

<span id="page-43-0"></span>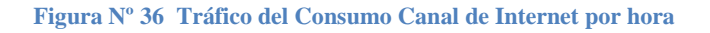

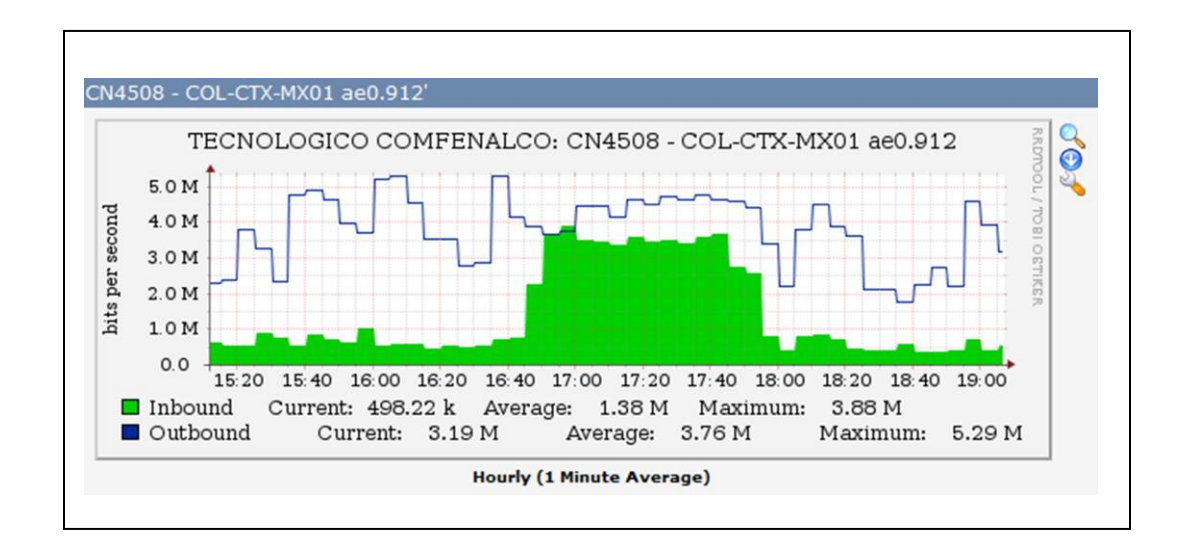

Un factor que requiere de gran atención es la realidad presentada en la gráfica anterior, dado a que la gran parte del horario nocturno presenta una constante elevada de consumo de Internet, lo que suele indicar que en estos horarios se magnifica el uso de aplicativos que requieren una alta demanda de la Internet, y que refleja una desmejora en calidad del servicio prestado.

# **8. ANALISIS DE TRÁFICO**

A continuación se muestra en el siguiente esquema como está conformada la red de esta institución, poseen 2 canales de internet con diferentes proveedores (Columbus network 5MB y Telecom 4MB), estas conexiones llegan a un switch principal 3com 4500G configurado con 3 VLAN (aplicaciones WEB, Servidores de aplicación y Proxy), las dos sedes son comunicadas con un radio enlace que provee una velocidad de 11 Mbps por los cuales viajan las 3 VLAN configuradas como troncales (incluida aquí la voz por medio de Gateway) interconectado por unos 3com 4500G, en las dos sedes se encuentran 12 laboratorios de sistemas, cada uno con 21 equipos interconectados con un switch en cascada por sala y 200 equipos administrativos.

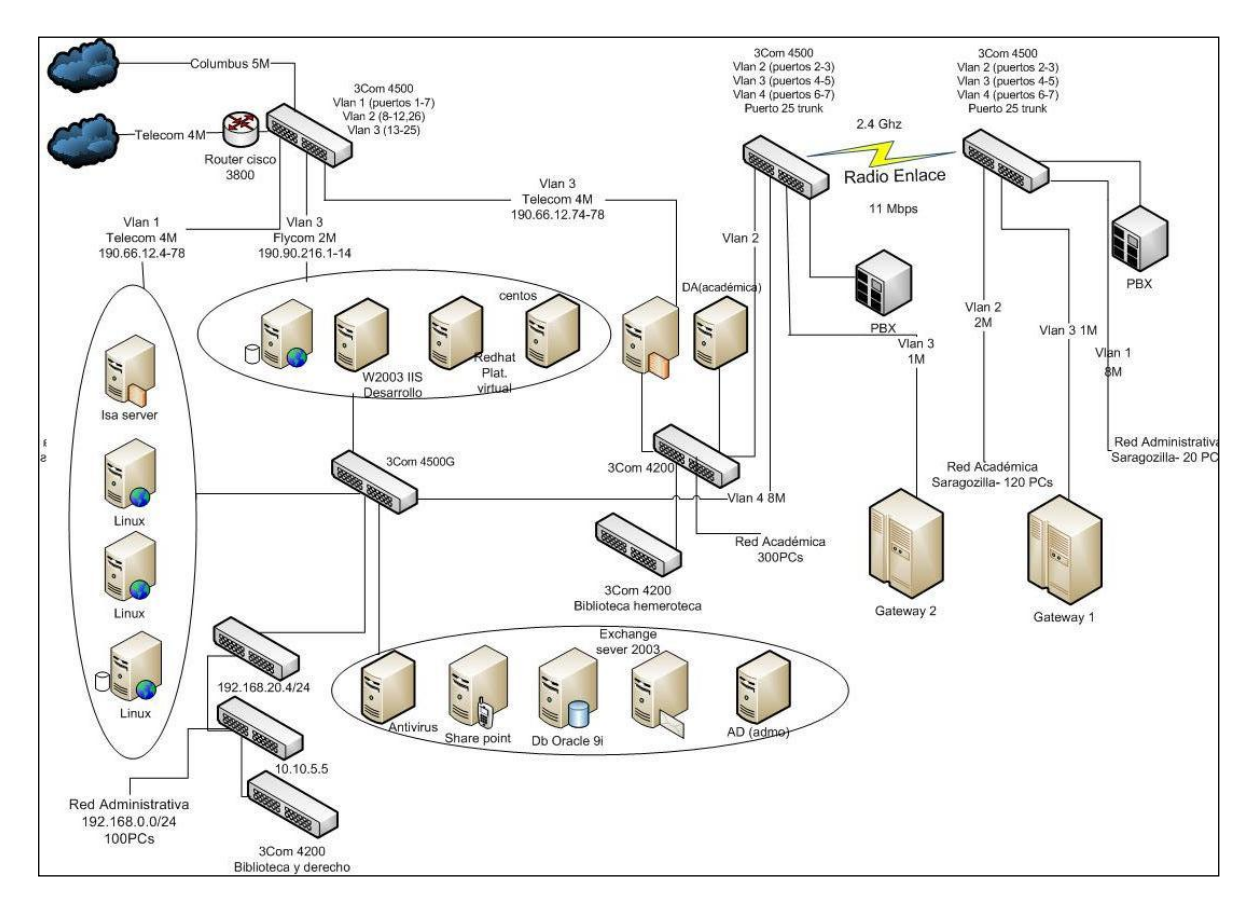

#### <span id="page-44-0"></span>**Figura Nº 37 Diagrama Físico de Red**

**Microsoft Visio Software 2007**

El análisis de tráfico se efectuó en la sede principal ubicada en el barrio España y en la sede de Zaragocilla, la muestra de la recolección de tráfico fue del 60% e incluyo al 90 % de los servidores ubicados en la sede principal, al 99% de los equipos activos administrables.

La recolección de los datos se realizó por medio de agentes de software del servicio SNMP habilitado en la mayoría de las maquinas muestra.

La sede principal ubicada en el barrio España cuenta con switches 4500, 4500G 3com, 4200 marca 3com, Next, Hubs 3com, planet y Encore.

Los conmutadores 4500 son de Nivel 3 y los 4200 3com, planet y Next son de nivel 2.

Los grupos administrativo y académico se encuentran asociados a una VLAN diferente cada uno (vlan 2, Vlan 4), adicionalmente existe una VLAN (vlan 3) usada para transportar tráfico de unas pasarelas voz (ATA) entre las dos sedes.

El acceso a la red pública se recibe a través de 2 operadores: TELECOM (4Mbps) vía router Cisco 3800 y COLUMBUS (5Mbps). Ambos enlaces físicos se integran a la plataforma de comunicaciones de la institución a través de 2 switches 3com 4500 que se conectan en cascada con los 4 switches principales de la capa de núcleo de la red.

La interconexión de los 4 switches de la capa de núcleo ubicados en el centro principal de cableado se hizo en cascada a través de interfaces de Gigabit.

En la misma sede se cuenta con 100 estaciones de trabajo Dell que hacen parte del grupo administrativo, 30 estaciones adicionales ubicadas en la biblioteca y en el área de derecho. También se incluyen 300 estaciones de trabajo que pertenecen al grupo académico, más 15 computadoras que soportan a los procesos servidores de:

- Bases de datos Oracle.
- Bases de datos Mysql.
- Directorio activo Administrativos/ Académicos.
- Aplicativo Sinersys.
- Servicio de consola de Antivirus.
- Servidor Web Académico
- Servicio de filtrado.
- Servidor de desarrollo.
- Plataforma Virtuales
- Servicio de Correo.
- Plataforma Antispam.
- Servidor web Corporativo.
- Servicio Proxy.

La sede principal se interconecta a la sede Zaragocilla ubicada a 870 Metros aproximadamente, a través de un enlace de radio en la banda de los 2.4Ghz implementado con equipos tipo indoor marca Linksys serie WAP54G basados en el estándar 802.11g.

En la sede Zaragocilla se cuenta con 20 estaciones de trabajo marca Dell que hacen parte del grupo administrativo y con 120 estaciones de trabajo ubicadas en las salas de informática que hacen parte del grupo académico.

<span id="page-46-0"></span>Los servicios electrónicos tanto privados como públicos los reciben vía inalámbrica desde la sede principal ubicada en el barrio España.

# **8.1 Trafico de la red Académica**

El tráfico del grupo académico tiene las siguientes características:

| <b>Avg Frame:</b> | 43.   | (Frames/s      |  |
|-------------------|-------|----------------|--|
| Avg Size          | 122   | <b>Bytes</b>   |  |
|                   |       |                |  |
| Trafico WS:       | 5.246 | <b>IBMes/s</b> |  |
| $\#WS \cdot SW1$  | 24    | lpuertos.      |  |

<span id="page-47-0"></span>**Tabla Nº 1 Trafico de la red Académica Frame x Size**

De manera que el trafico promedio por estación de trabajo en este grupo es de 5,246Bytes / segundo equivalente a 41,960 bits/segundo.

Siendo para la sede principal que cuenta con 300 computadoras para la red académica:

#### <span id="page-47-1"></span>**Tabla Nº 2 Trafico Sede España (Frames x Sedes)**

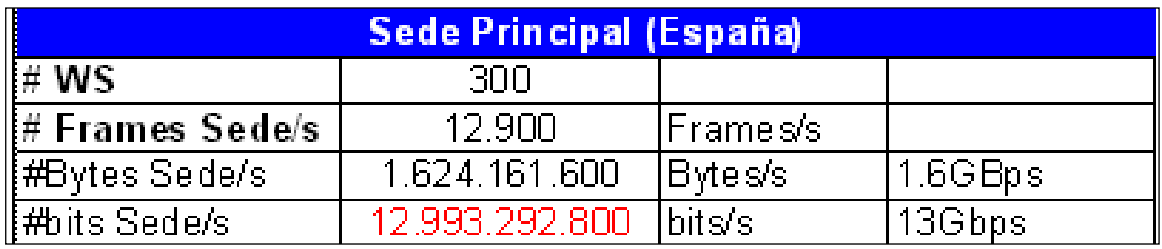

Como puede apreciarse en la tabla anterior, el trafico promedio de la sede principal es de 12,900 tramas fastEthernet/segundo lo equivalente a 12,993.292.800 bits/ segundo igual a 13 Gbps.

Considerando que los conmutadores 3com que posee la compañía tienen capacidades de conmutación de 128Gbps (4500G) y 8.8 Gbps (4500/4200) y teniendo en cuenta que los servidores se encuentran directamente conectados a un 4500G pero las estaciones que consumen sus recursos se encuentran conectadas 4500 Fast ethernet y 4200 puede afirmarse que el trafico generado excede en 4.1 Gbps la capacidad de la plataforma de conmutación de la serie 4200 y 4500 fastEthernet en situaciones en las que casi el 100% de las estaciones de trabajo requieran tener acceso a los mismos servicios (p.e Autenticación con directorio Activo).

En condiciones de distribución de tráfico normalizado, la capacidad de canal requerida se distribuye entre los switches generando necesidades de 1.039 Gbps fácilmente conmutados por los switches de la sede principal, tal como puede apreciarse en la siguiente tabla:

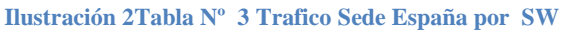

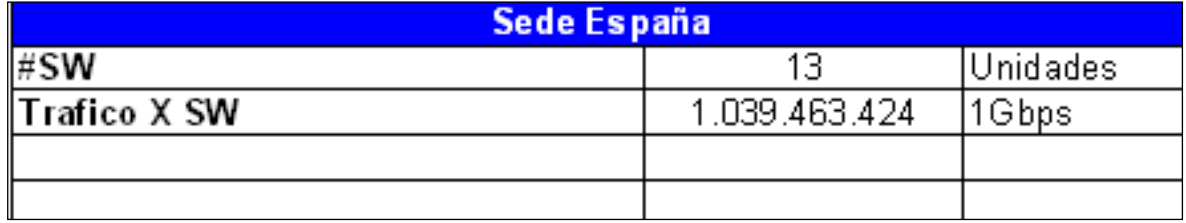

Para la sede de Zaragocilla, la situación es la siguiente:

<span id="page-48-0"></span>**Tabla Nº 3 Trafico Sede Zaragocilla (Frames x Sedes)**

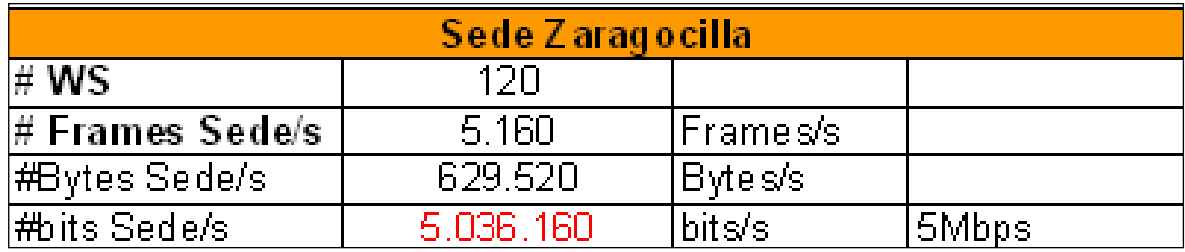

Según la información recolectada por los agentes referentes al tráfico de la sede Zaragocilla, las 120 estaciones asociadas a la Vlan académica generan 5.160 Tramas por segundo con un tamaño promedio de 122 Bytes para una capacidad de canal requerida de 5.036 Mbps.

Es importante tener claro que en esta sede solo se cuenta con 2 Switches. Un (1) 4500 Fast ethernet y un (1) switchs NEXT (capacidad de conmutación aproximada de 5Gbps. El resto de los equipos activos son Hubs que propagan el tráfico a sus N-1 puertos incrementado innecesariamente la capacidad de canal requerida a la vez que se expone la confidencialidad, integridad y disponibilidad de la información que transita por la plataforma de red.

Considerando esta situación podría afirmarse que la capacidad de conmutación de los switches de esta sede se encuentra casi a su limite con relación a las necesidades de trafico de las estaciones de trabajo, en situaciones en las cuales casi el 100% de los usuarios soliciten/usen recursos de forma concurrente que se encuentren en la sede principal o en la Internet.

En condiciones de tráfico distribuido, la capacidad de conmutación estaría dada por la información de la siguiente tabla:

<span id="page-49-0"></span>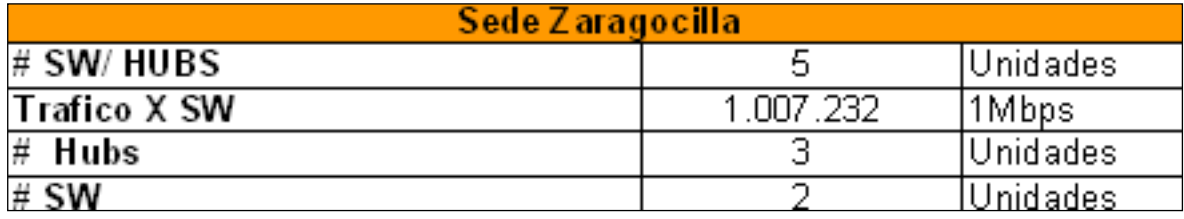

#### <span id="page-49-1"></span>**Tabla Nº 4 Trafico Sede Zaragocilla por SW /Hubs**

## **8.2 Clasificación del Tráfico Académico**

El tráfico del segmento académico se puede clasificar de la siguiente manera:

### **CLASIFICACION TRAFICO**

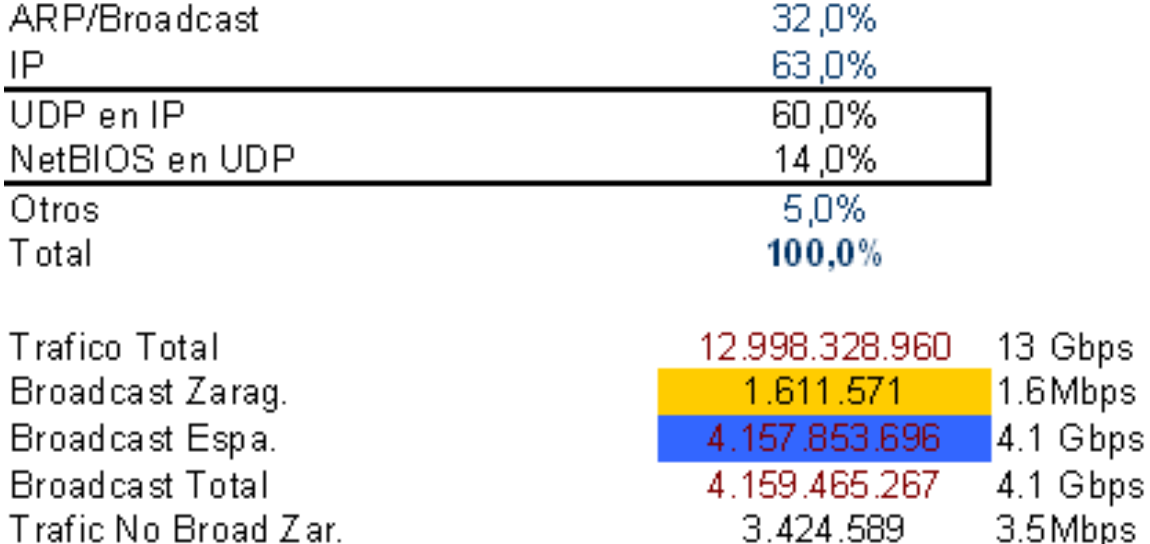

Puede apreciarse que el 32% del tráfico es de Broadcast, siendo 1.6Mbps generado por la sede zaragocilla y de 4.1Gbps por la sede España en condiciones de alto tráfico. Considerando esta situación puede obtenerse que los requerimientos de trafico Unicast son de 3.5Mbps + 8.8 Gbps (considerando las respuestas de los servidores a los clientes en Zaragocilla).

Es notable el efecto del broadcast como incremento notablemente en el consumo de la capacidad de canal y si a esto se le adiciona el transporte de protocolos que no prestan ningún servicio a la plataforma de red de la compañía como: IPV6, CDP, STP, que consumen capacidad de canal sin necesidad.

# <span id="page-51-0"></span>**8.3 Trafico de la red Administrativa**

El tráfico del grupo administrativo tiene las siguientes características:

| <b>Avg Frame:</b> | 64     | (Frames/s)   | ISUBE A 96. |
|-------------------|--------|--------------|-------------|
| Avg Size          | .374   | <b>Bytes</b> |             |
|                   |        |              |             |
| Trafico WS:       | 23.936 | IBytes/s:    |             |
| ∥# WS * SW1       | 74     | 'puertos:    |             |

<span id="page-51-1"></span>**Tabla Nº 5 Trafico de la red Administrativo Frame x Size**

De manera que el trafico promedio por estación de trabajo en este grupo es de 23,936 Bytes / segundo equivalente a 191,488 bits/segundo.

Nótese que tanto el número de tramas promedio como el tamaño de las mismas varían con respecto al trafico académico, incluso varían entre sí para el tráfico administrativo y de los servidores. La respuesta a este comportamiento se debe a que los PAYLOAD tanto de ethernet como de muchos protocolos de capa superior sean variables, dando incluso la posibilidad a que se generen tramas conocidas como JUMBO.

Siendo que la sede principal cuenta con 100 estaciones de trabajo más 30 ubicadas en biblioteca:

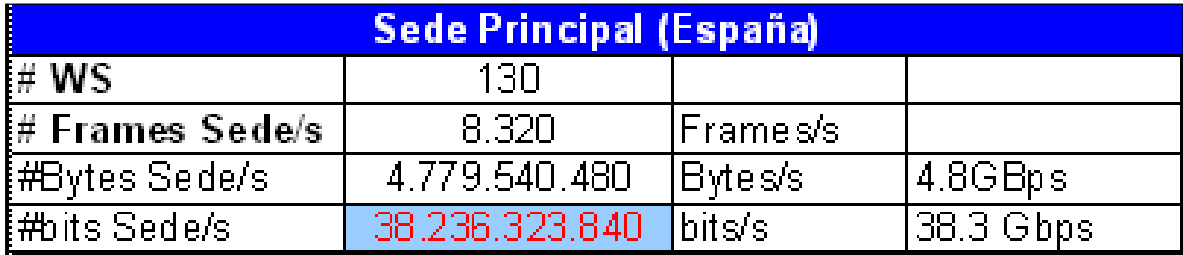

<span id="page-52-0"></span>**Tabla Nº 6 Trafico Sede España Administrativo por SW**

Considerando que los conmutadores 3com que posee la compañía tienen capacidades de conmutación de 128Gbps (4500G) y 8.8 Gbps (4500/4200) y teniendo en cuenta que los servidores se encuentran directamente conectados a un 4500G pero las estaciones que consumen sus recursos se encuentran conectadas 4500 Fast ethernet y 4200 puede afirmarse que el trafico generado excede en 29,5 Gbps la capacidad de la plataforma de conmutación de la serie 4200 y 4500 fastEthernet en situaciones de alto tráfico (p.e: Descarga de Video y publicación de archivos de gran tamaño o gran cantidad de datos, trafico ARP request y reply, intercambio de mensajes DHCP concurrentes y continuos,ICMP, STP, CDP, periodo de matriculas, etc).

A pesar de que el conmutador 4500G 3com tiene capacidad de conmutar 128Gbps el resto de los switches que posee la institución, lo hace a 8.8Gbps generando la saturación de las colas (memoria), incrementando el tiempo de cpu al 95%. Situación que se ve reflejada en la pérdida de tramas y paquetes que de incluir segmentos TCP empeoran la congestión debido a la retransmisión de los mismos como parte de la implementación confiable del protocolo.

El resultado de esta situación se puede apreciar en la siguiente grafica de disponibilidad de los switches:

<span id="page-53-0"></span>**Figura Nº 38 Disponibilidad de Switches**

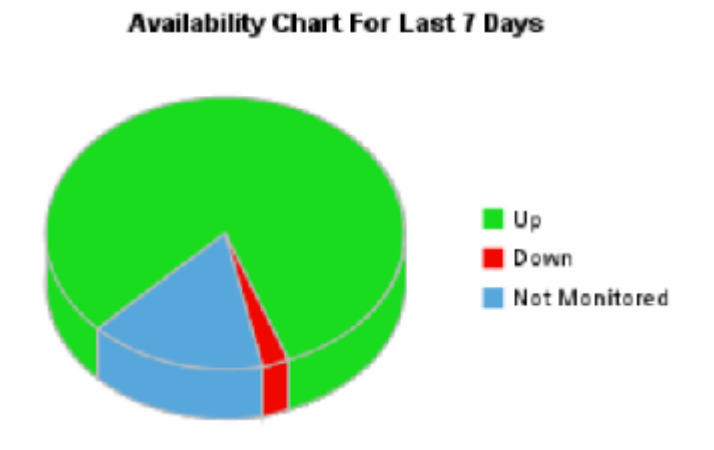

Algunos periodos de indisponibilidad detectados:

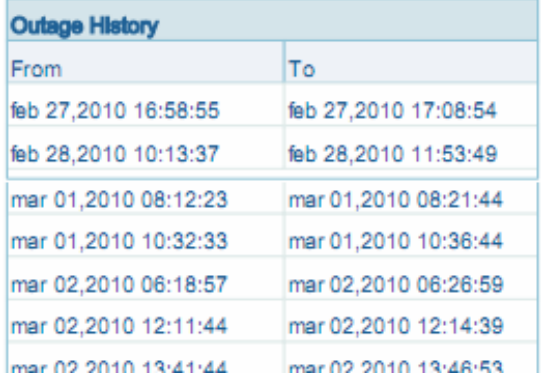

Igualmente puede apreciarse el porcentaje de paquetes perdidos con respecto al tiempo en algunos switches (p.e. Switch 4500 Fast Ethernet)

<span id="page-54-0"></span>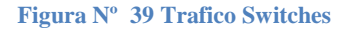

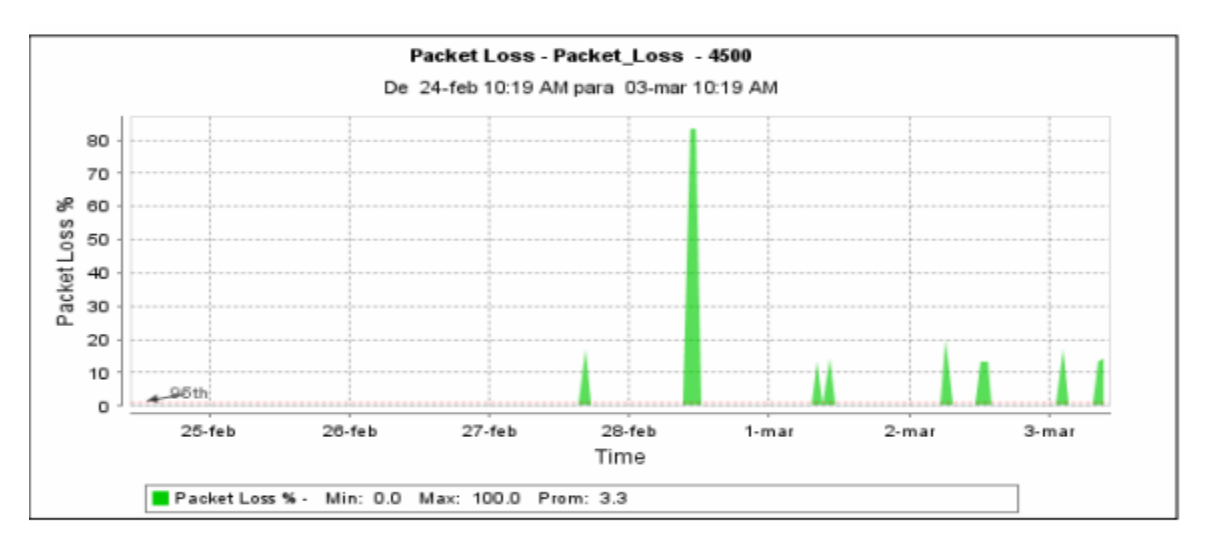

En condiciones de distribución de tráfico normalizado, la capacidad de canal requerida se distribuye entre los switches generando necesidades de 7.1 Gbps conmutables por los switches de la sede principal, tal como puede apreciarse en la siguiente tabla:

<span id="page-54-1"></span>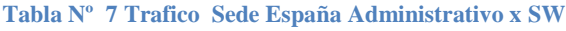

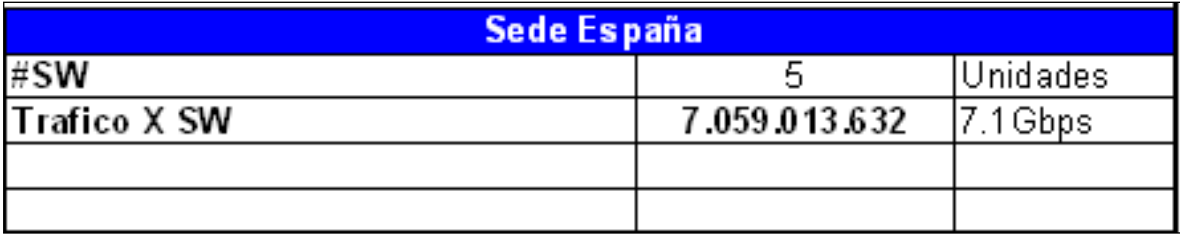

Para la sede de Zaragocilla, la situación es la siguiente:

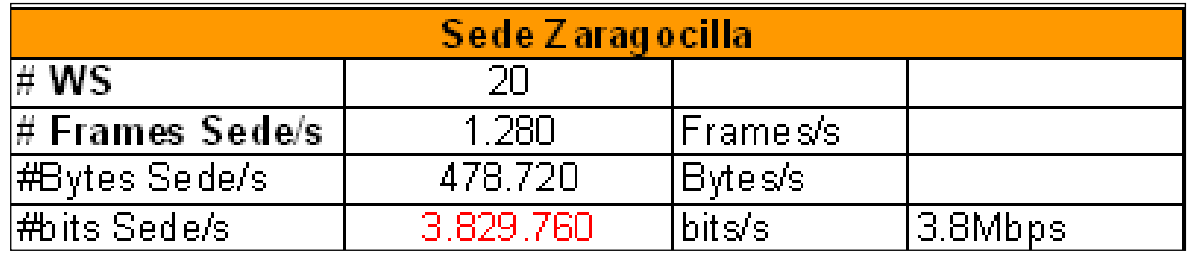

<span id="page-55-0"></span>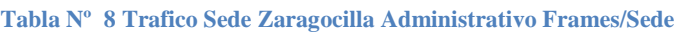

Según la información recolectada por los agentes referentes al trafico de la sede Zaragocilla, las 20 estaciones asociadas a la Vlan Administrativa generan 1.280 Tramas por segundo con un tamaño promedio de 374 Bytes para una capacidad de canal requerida de 3.830 Mbps.

Considerando esta situación podría afirmarse que la capacidad de conmutación de los switches de esta sede es aceptable con relación a las necesidades de trafico de las estaciones de trabajo, en situaciones en las cuales casi el 100% de los usuarios soliciten/usen recursos de forma concurrente que se encuentren en la sede principal o en la Internet. Pero la presencia de Hubs incrementa el tráfico innecesariamente y permite la aparición de colisiones en situaciones de acceso concurrente.

En condiciones de tráfico distribuido, la capacidad de conmutación estaría dada por la información de la siguiente tabla:

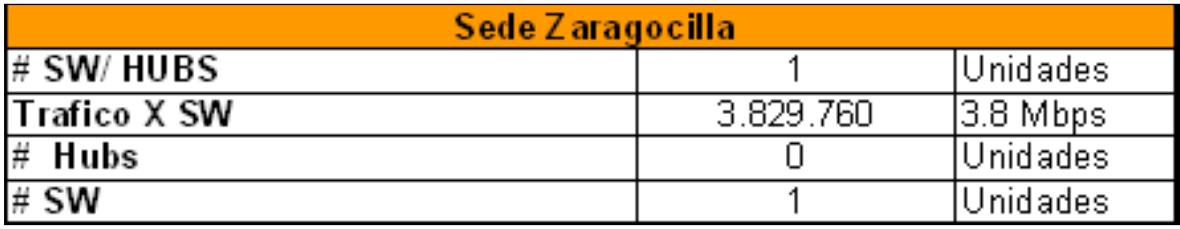

<span id="page-55-1"></span>**Tabla Nº 9 Trafico Zaragocilla Administrativo SW/HUBS**

El tráfico del segmento Administrativo se puede clasificar de la siguiente manera:

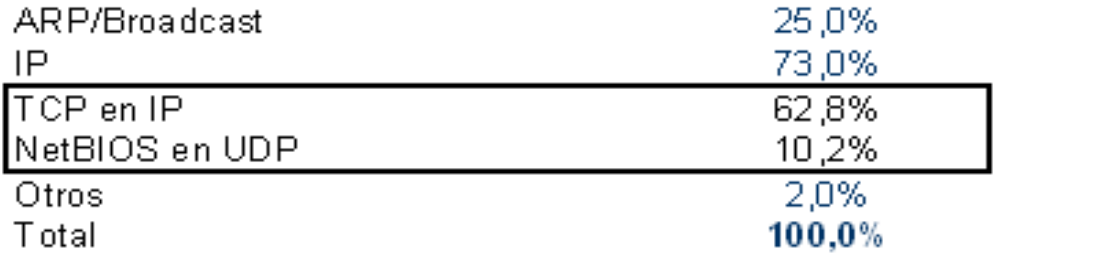

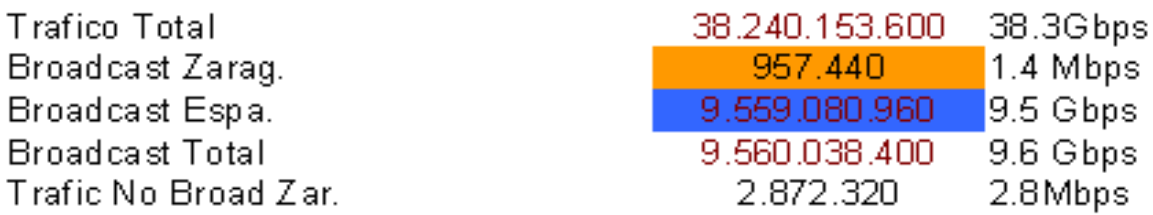

Puede apreciarse que el 25% del trafico es de Broadcast, siendo 1.4Mbps generado por la sede zaragocilla y de 9.5Gbps por la sede España en condiciones de alto trafico. Considerando esta situación puede obtenerse que los requerimientos de trafico Unicast son de 28.6 Gbps (considerando las respuestas de los servidores a los clientes en Zaragocilla e incluyendo trafico innecesario unicast como CDP,STP,IPv6, etc).

## <span id="page-56-0"></span>**8.4 Características Equipos Activos – Conmutación**

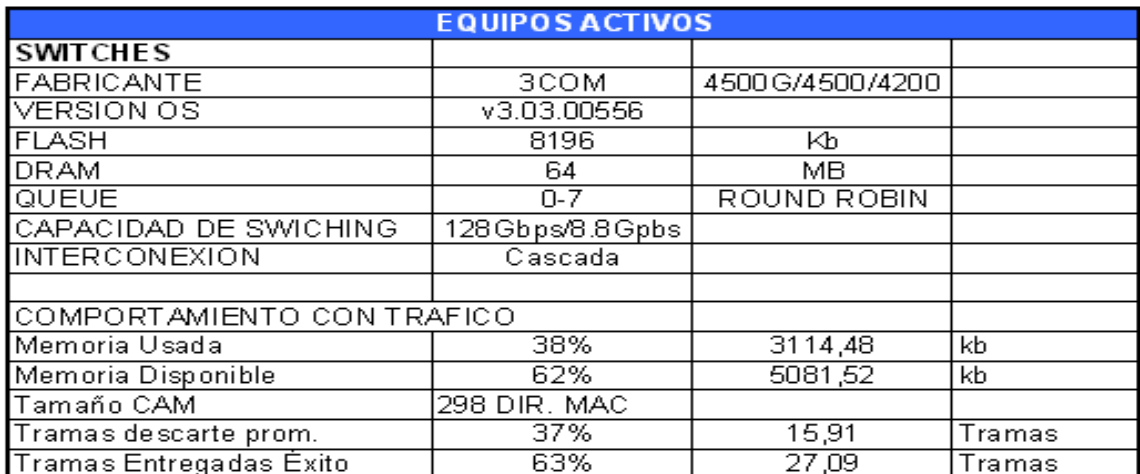

**Ilustración 3Tabla Nº 11 Equipos Activos y Su Capacidad**

Puede apreciarse que en condiciones de no congestión, el porcentaje de memoria principal usada es del 38% (para tareas del sistema operativo) y que le promedio de tramas descartadas es del 37% (bastante altas para condiciones normales).

Pero el porcentaje de uso de las colas esta alrededor del 90% en situaciones de alto tráfico para los switches 4500 fast Ethernet, 4200 3com y superior para NEXT y Planet.

### <span id="page-57-0"></span>**8.5 Consideraciones para el enlace inalámbrico**

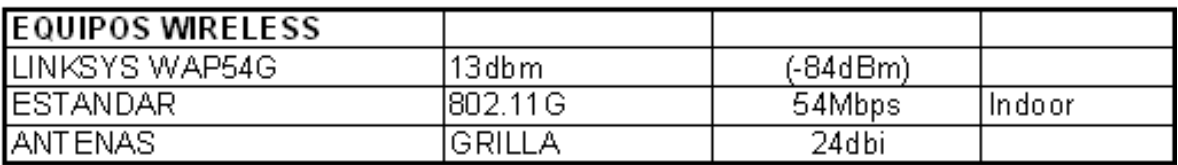

#### **Tabla Nº 10 equipos Enlace Inalámbrico**

A pesar de que la distancia a cubrir es inferior a un (1) kilometro, los equipos utilizados para interconectar ambas sedes son tipo INDOOR (No para soluciones inalámbricas a la intemperie) de manera que la exposición a temperaturas elevadas genera ruido térmico como efecto negativo para las comunicaciones. Incluso el hardware pobre de estos equipos genera retardo de procesamiento, que se ve reflejado en la una pobre calidad de experiencia de uso del servicio por parte de los usuarios. Adicionalmente, aunque el estándar 802.11G defina operación a 54Mbps como valor teórico, la capacidad de canal real es de 30Mbps promedio.

La situación se empeora debido a que los equipos están operando como bridges permitiendo que todo el tráfico de Broadcast de ambas sedes se propague por el enlace generando un incremento exponencial en los requerimientos de capacidad de canal que inducen a caídas periódicas de la solución.

# <span id="page-58-0"></span>**8.6 Servidores Recursos Elevados**

**Tabla Nº 11 Servidores Críticos por Desempeño**

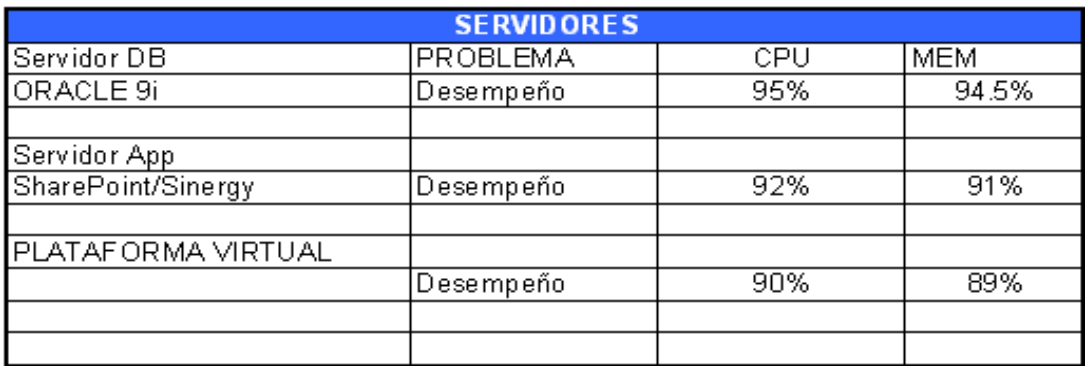

A pesar de que el 87,5% de los servidores tienen reciben y generan tráfico, los reflejados en la tabla anterior se caracterizan por superar la media en cuanto a consumo de recursos.

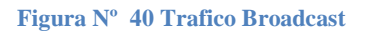

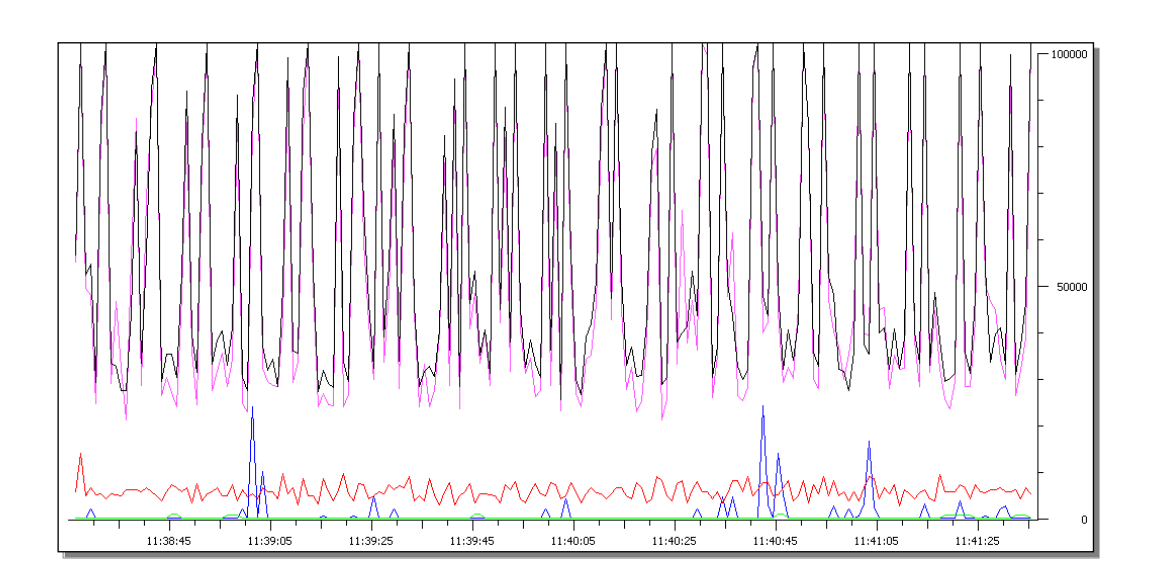

Comportamiento normal del tráfico (número de paquetes) con relación al tiempo en periodos de alto tráfico que incluye broadcast.

<span id="page-59-0"></span>Note que el tráfico de broadcast (En color Negro), supera en muchas situaciones los 10000 paquetes.

## **CONCLUSIONES**

Después de haber realizado el análisis, con las herramientas anteriormente mencionadas, teniendo en cuenta el esquema que presenta la red y sus dispositivos, se puede sacar las siguientes conclusiones que aportaran al mejoramiento y optimización de los recursos a la empresa estudiada:

- Eliminar del tráfico de la red el protocolo STP (Spanning Tree Protocol) en la configuración de los switches.
- Eliminar el trafico Ipv6 y el trafico LLMNR a través de la desactivación del protocolo de Internet versión 6 en registro del sistema operativo de los clientes, ya que actualmente los clientes no están utilizando esta configuración.
- Eliminar el trafico DHCPv6 a través de la desactivación de este protocolo en la configuración del servidor que brinda este mismo servicio para Ipv4
- Eliminar el trafico CDP con desactivación de este servicio en el router cisco 3800.
- Cambiar el servicio DHCP para que funcione sobre un sistema operativo como Linux ya que este funciona con mensajes UNICAST y no broadcast como lo hacen todos los Windows Server.
- Revisión de la segmentación a través de Vlan ya que estas son importantes para manejar fácilmente grupos de trabajo lógicos, segmentación de los dominios de broadcast lo cual reduce el consumo de capacidad de canal, además aumenta la seguridad de las comunicaciones

definiendo cuales nodos de la red se pueden comunicar entre si a través de ACLs.

- Implementar QoS: Priorización de servicios, de flujos a través de servicios integrados o servicios diferenciados
- Evaluar el estado de red eléctrica y la puesta a tierra del centro de cableado de la sede España
- Segmentar a través de la técnica de Variable Lengh Subnet Mask (VLSM) toda la red para no manejar una sola IP de red y una sola IP de Broadcast por subred, segmentando así los dominios de broadcast a través del direccionamiento IP.
- Realizar enrutamiento preferiblemente estático entre la sede España y la sede de Zaragocilla a través de dos routers indicados para soportar el tráfico de estas, para así evitar que el broadcast de una sede se extienda a la otra sede desperdiciando la capacidad del enlace de radio en tráfico de broadcast.
- Eliminar la conexión tipo cascada de los switches que conforman el core de la red en la actualidad y remplazarlos por un switch de core o por varios switches que permitan la realización de la conexión tipo stack para así mejorar la velocidad entre los equipos activos mencionados, y que se puedan crear ACLs y permitan manejar QOS para mejorar la calidad del servicio.
- Aumentar el ancho de banda aproximado de 5 MB, de tal manera que se aumente la probabilidad de proporcionar un mejor rendimiento de los servicios que utilizan Internet, tanto por el personal administrativo y académico de la institución.

 Implementar Firewall Perimetral y definir DMZ para los servidores Expuestos en Internet

# <span id="page-63-0"></span>**BIBLIOGRAFÍA**

[1] Visión y Principios de la Ingeniería de Tráfico en Internet. Autores: D. Awduche, A. Chiu, A. Elwalid, I. Widjaja, X. Xiao. Mayo 2002.

[2] Minimum interference routing with applications to MPLS traffic engineering. Proceedings of International Workshop on QoS. Pennsylvania. Autores: M. Kodialam y T.V.Lacksham. Junio 2000

[3] Data Networks: Routing, Security, and Performance Optimization. Capítulo 8: Quality of Service. Autor: Tony Kenyon. Año 2002.

- [4] <http://es.wikipedia.org/wiki/SMTP>
- [5] [http://es.wikipedia.org/wiki/Protocolo\\_de\\_Control\\_de\\_Transmisi%C3%B3n](http://es.wikipedia.org/wiki/Protocolo_de_Control_de_Transmisi%C3%B3n)

[6] [http://www.rfc-es.org/rfc/rfc0793-es.txt.](http://www.rfc-es.org/rfc/rfc0793-es.txt) Theodore John Socolofsky Traducción al castellano: M.Angels Flores Guirola, A.J. Waisbrot (2002)

[7] http://telcom2006.fing.edu.uy/trabajos/mvdtelcom-002.pdf

[8] http://www.wireshark.org/

[9] http://timothydevans.me.uk/nbf2cifs/nbf2cifs.pdf

[10]http://www.cisco.com/en/US/docs/ios/12\_1/configfun/configuration/guide/fcd30 1c.html

- [11] http://www.javvin.com/protocolCDP.html
- [12] http://netcert.tripod.com/ccna/switches/cdp.html
- [13] http://web.mit.edu/kerberos/
- [14] http://www.escomposlinux.org/lfs-es/blfs-es-6.0/postlfs/mitkrb.html
- [15] http://personales.upv.es/rmartin/TcpIp/cap02s07.html

# **LISTA DE FIGURAS**

<span id="page-64-0"></span>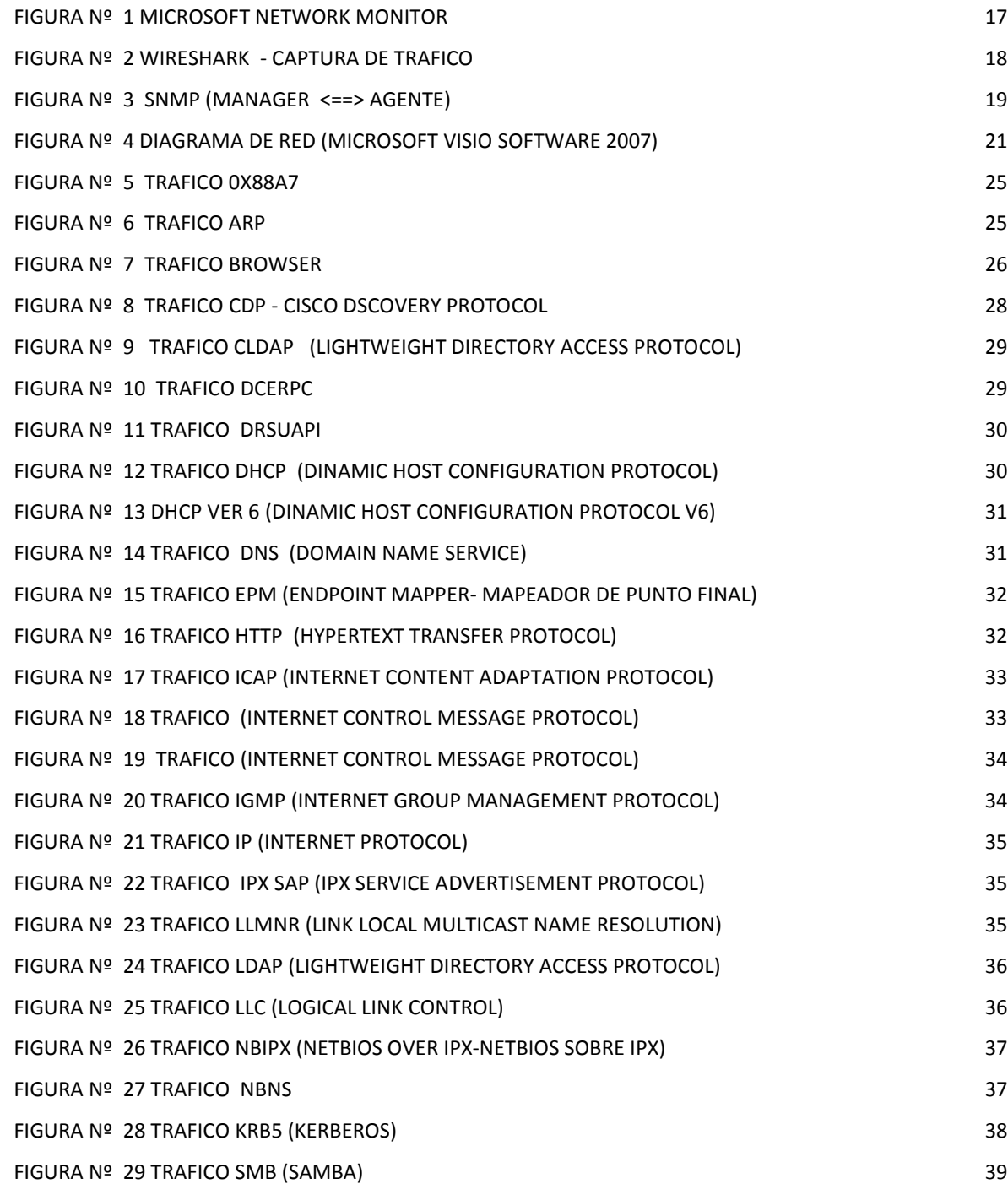

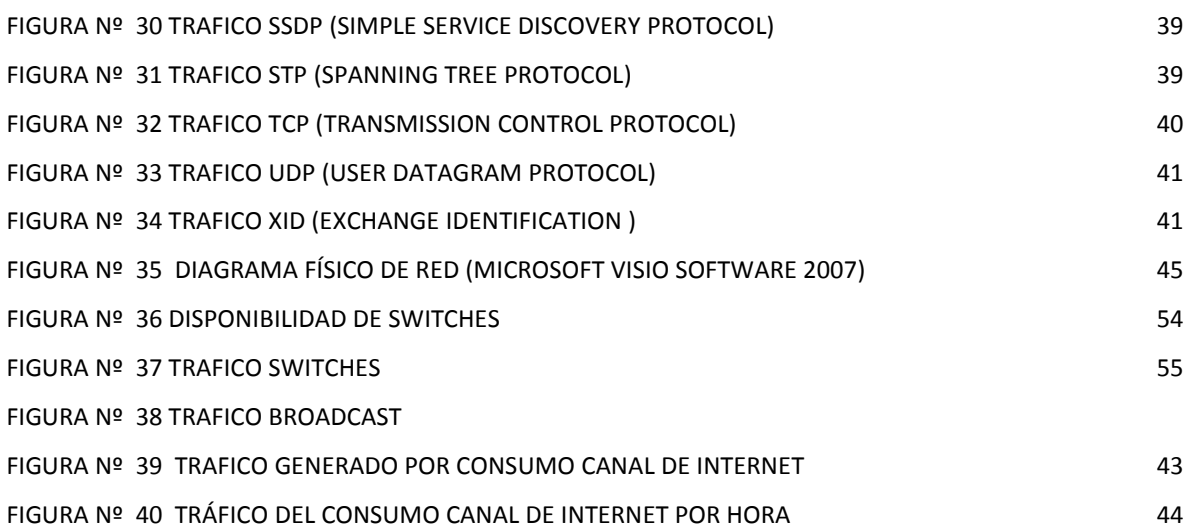

## **LISTA DE TABLAS**

<span id="page-66-0"></span>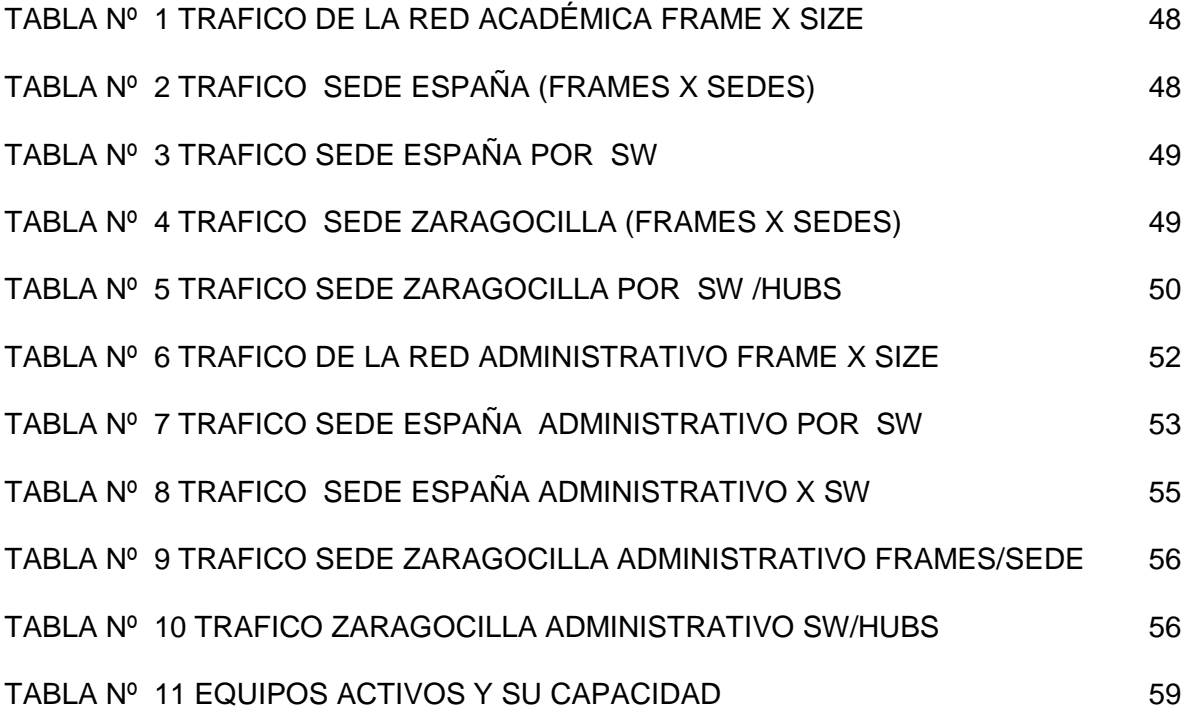

 $\overline{a}$ 

|